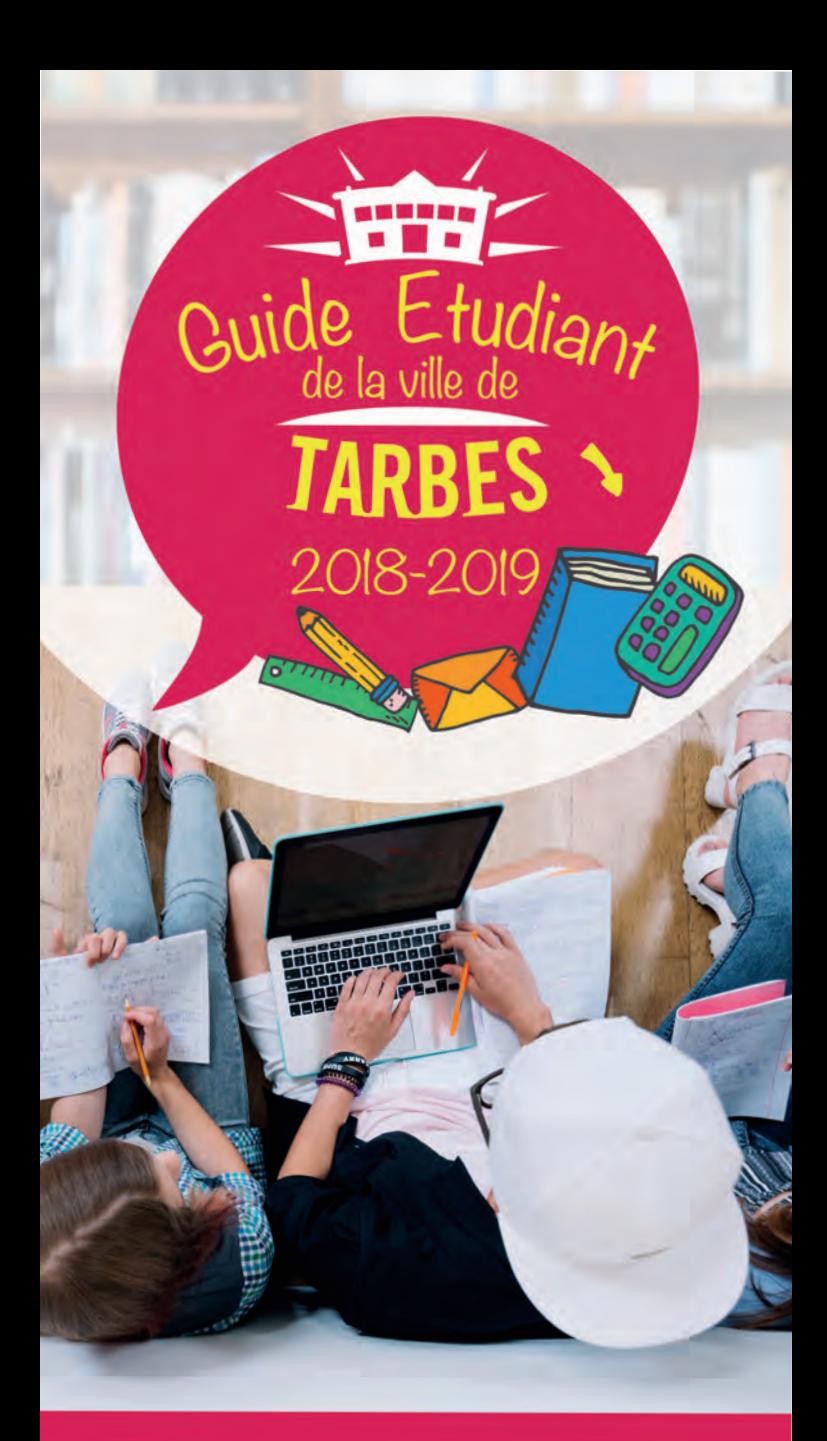

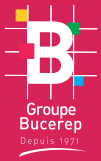

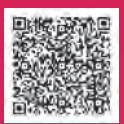

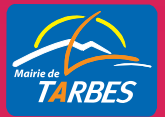

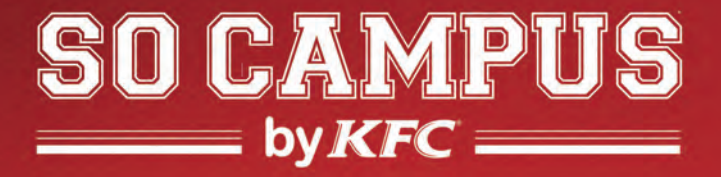

# OFFRES SPÉCIALES ETUDIANTS **IYCEENS**

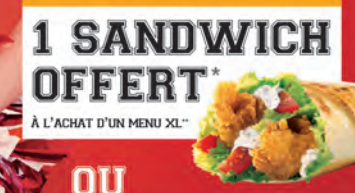

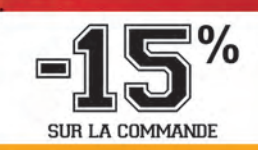

**FC-Tarbes** 

### **TARBES - 24 route de Pau**

Offre non cumulable avec d'autres promotions en cours, valable uniquement sur présentation d'un justificatif en cours de validité, dans la limite d'une seule par personne et par encaissement. \*Sandwich offert = sandwich de la gamme Very Bons Plans, Twister, The B.O.S.S Bacon ou Brazer.

**TKTC** 

\*\* Hors produits ou menus de la gamme Very Bons Plans et menu(s) Enfant. Menu XL = menu individuel, sandwich ou pièces de poulet.

POUR VOTRE SANTÉ, PRATIQUEZ UNE ACTIVITÉ PHYSIQUE RÉGULIÈRE www.mangerbouger.fr

# **SOMM** F

ö

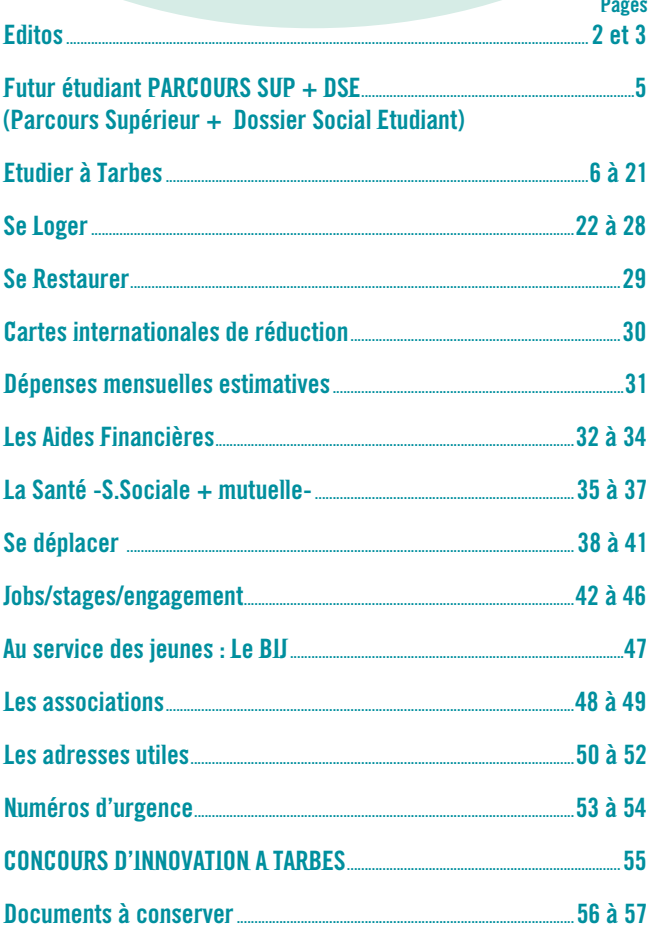

Le Groupe des Éditions BUCEREP a créé et réalisé ce Guide de l'Étudiant en collaboration avec M<sup>me</sup> Michèle TIPY du BIJ, service Jeunesse Vie citoyenne de la Mairie de Tarbes

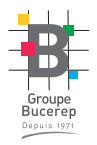

Le Groupe des Éditions BUCEREP 54, bis rue Alsace-Lorraine BP41435 31014 TOULOUSE Cedex 6 Tél: 05 61 21 15 72 Fax: 05 61 23 02 41 contact@bucerep.com www.bucerep.com

Etudian+

# EDITORIAL

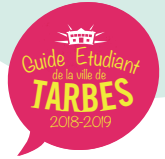

Plus de 6 000 étudiants ont choisi de poursuivre leurs études sur les différents sites universitaires tarbais. Nous sommes très heureux chaque année de les accueillir sur notre territoire. Ils représentent un atout majeur et une véritable richesse pour notre ville. Ils doivent trouver ici, un environnement favorable en matière de structures, de logements et d'animations.

Ce « Guide de l'Etudiant » que j'ai souhaité, doit leur permettre de mieux s'intégrer dans la ville en découvrant les nombreux lieux de vie culturelle comme le Pari, le Parvis, la Scène de Musiques Actuelles de la Gespe… et sportive… mais aussi les services municipaux qui sont à leur disposition pour les aider dans leurs démarches.

Je profite de l'occasion qui m'est donnée ici pour saluer la contribution active des étudiants à l'animation de la cité, à travers les nombreuses manifestations auxquelles ils participent ou qu'ils organisent chaque année avec succès. Ils doivent se sentir ici, chez eux et favoriser l'accueil des étudiants est l'une de mes priorités.

Je leur adresse enfin tous mes vœux de réussite aux examens et concours qu'ils auront à passer pour préparer une intégration réussie dans la vie active.

### Gérard Trémège

Maire de Tarbes Président de la Communauté d'Agglomération Tarbes-Lourdes-Pyrénées

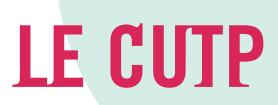

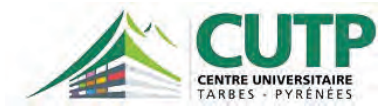

CENTRE UNIVERSITAIRE TARBES-PYRÉNÉES Association 1901 57 Avenue d'Azereix - 65000 TARBES Tél. : 05 62 56 35 05 - Fax : 05 62 56 35 17 directeur.cutp@enit.fr - www.cutp.net

Le Centre Universitaire Tarbes-Pyrénées est une association dont le rôle est d'assurer une coordination entre les établissements de l'enseignement supérieur de Tarbes et aussi, par extension, avec ceux du département des Hautes-Pyrénées.

Il se donne notamment comme objectifs de développer les activités de formation et de recherche, de faciliter la vie étudiante, de développer les coopérations internationales et d'entretenir une base de données des formations et de la recherche.

Aujourd'hui le site tarbais regroupe une centaine de formations post-bac et plus de 6000 étudiants peuvent accomplir un cursus complet à Tarbes pouvant aller jusqu'au doctorat.

La plupart des formations sont professionnalisantes et ouvrent donc directement sur l'entreprise et l'emploi. Un partenariat étroit a été tissé entre les différents organismes intervenant sur le pôle universitaire coopérant au sein du CUTP, en particulier les universités toulousaines ou paloises. Ce guide a pour objectif de faciliter la vie de nos étudiants et futurs étudiants. A ce titre, nous souhaitons remercier le Maire de Tarbes et ses services qui en assurent la logistique et financement. En espérant qu'il vous soit utile et qu'il vous serve au mieux pour la réussite de vos études.

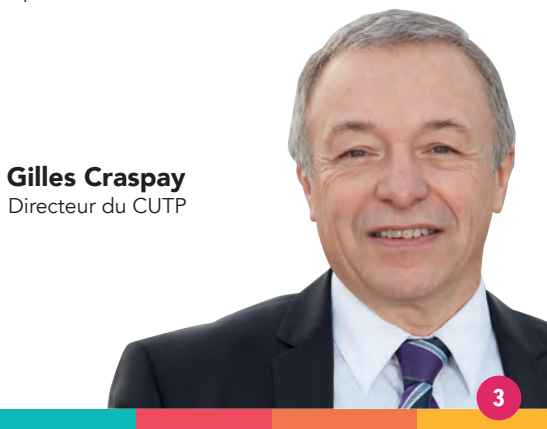

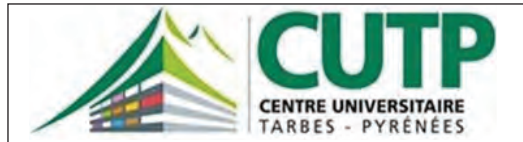

### **Le Centre Universitaire Tarbes Pyrénées**

*Excellence universitaire et qualité de vie dans une ville à taille humaine*

Le CUTP soutient et favorise le développement de la vie étudiante sur le campus de Tarbes. A cet effet, il met en place et initie des projets au travers d'une politique de communication concrétisée par l'édition d'un magazine « Campus mag », d'un site web dédié « Tarbes campus.fr » et sa page facebook et par son site « cutp.net ». Plus qu'une structure universitaire administrative, le CUTP est un partenaire qui accompagne les étudiants dans leurs projets et leurs réalisations.

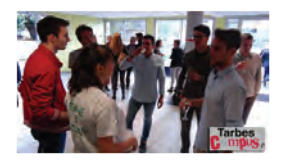

Grâce à son réseau d'établissements post-bac du département, 28 établissements, 100 formations et 6000 étudiants, le CUTP Co-organise des évènements pour les étudiants : La semaine de l'étudiant, la semaine de l'entreprenariat, les JPO etc . Soutien de nombreux projets tuteurés et d'actions, Il sera votre futur partenaire.

Association 1901 Centre Universitaire Tarbes-Pyrénées 57 Avenue d'Azereix / 65000 TARBES Tél: 05.62.56.60.30 / 05.62.56.60.58 secutp@iut-tarbes.fr / www.cutp.net

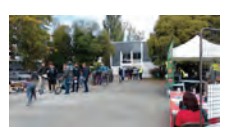

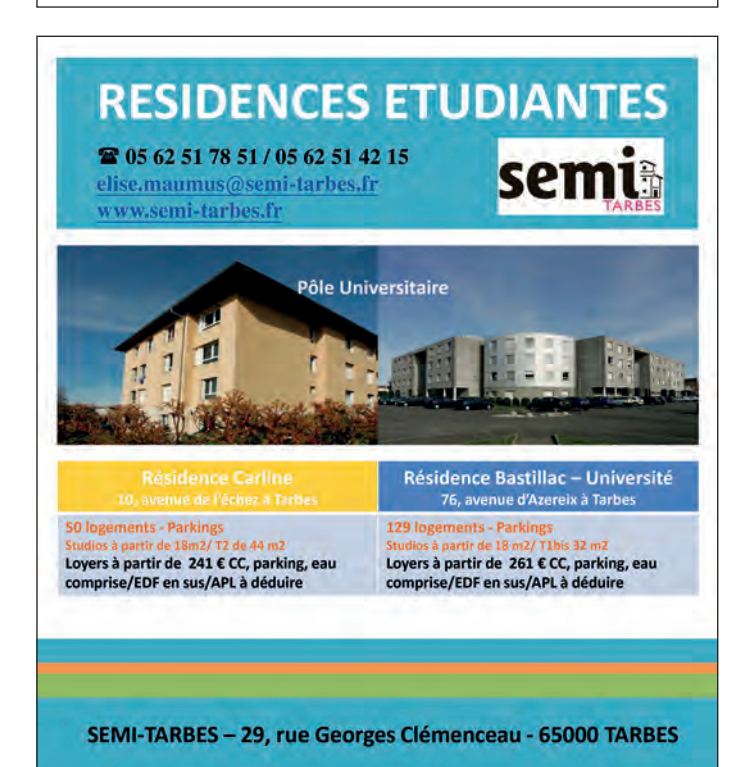

# FUTUR(e) ETUDIANT(e)

### Procédure d'admission post Bac A NE PAS MANQUER

# Parcoursup + DSE

(Dossier Social Etudiant) https://www.parcoursup.fr/

### Avant de commencer votre inscription vous devez avoir :

votre adresse électronique valide votre numéro INE (10 chiffres + 1 lettre)

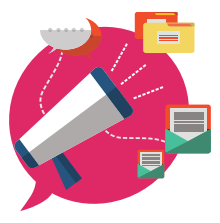

*votre numéro* OCEAN *si vous êtes candidat(e) libre au baccalauréat* votre relevé de note des épreuves anticipées du baccalauréat votre dernier avis d'imposition et/ou celui de vos parents

Parcoursup est la nouvelle plateforme nationale d'admission en 1ère année de l'enseignement supérieur. Elle permet aux lycéens, apprentis ou étudiants en réorientation, qui souhaitent entrer en supérieur, de se préinscrire, de déposer leurs vœux de poursuite d'études et de répondre aux propositions d'admission des établissements de l'enseignement supérieur.

### Pour qui ? Tous ceux qui souhaitent s'inscrire en 1<sup>ère</sup> année d'enseignement supérieur.

### Ne sont pas concernés :

- les étudiants qui redoublent (ré-inscription auprès de leur établissement)
- les candidats soumis à une demande d'admission préalable (DAP)
- les candidats à la formation continue.

### Contenu ? Parcoursup contient des informations pour vous éclairer dans vos choix.

Pour chaque formation, vous trouverez :

les dates des journées « portes ouvertes » ou « semaines d'immersion »

un contact du responsable pédagogique de l'établissement

des informations précises sur les contenus des formations, enseignements, taux de réussite, débouchées et capacité d'accueil. TOUS CES ELEMENTS SERONT PRIS EN COMPTE LORS DE L'EXAMEN DES VŒUX.

Une boîte à idées avec beaucoup d'informations

### 1 question parcoursup

1 seul numéro de Téléphone 0800 400 070

(service et appels gratuits du lundi au vendredi de 10h à 16h)

# LES ETAPES CLE

https://www.parcoursup.fr/

À PARTIR DU 15 JANVIER 1) Ouverture de la plateforme d'admission Parcoursup

22 JANVIER AU 13 MARS 18H00 2) Formulation des vœux (sans les classer)

JUSQU'AU 31 MARS INCLUS 3) Constitution des dossiers et confirmation des vœux

### 22 MAI AU 21 SEPTEMBRE

4) Accès aux décisions des établissements de formation 5) Réponse aux propositions d'admission

Suspension des propositions d'admission pendant la durée des épreuves écrites du baccalauréat

À PARTIR DU 26 JUIN 6) Ouverture de la phase complémentaire

26 JUIN AU 20 SEPTEMBRE 7) Inscription administrative dans la formation

21 SEPTEMBRE 8) Fin de la procédure

# ETUDIER à Tarbes

### LE SCHÉMA DES ÉTUDES SUPÉRIEURES

Le LMD un cadre européen. Les universités et les grandes écoles françaises ont adopté l'organisation européenne des études avec 3 paliers en 3, 5 et 8 ans après le Baccalauréat : Licence (L) Master (M) Doctorat (D) pour un double objectif. Les diplômes sont reconnus dans toute l'Europe et la mobilité des étudiants est facilitée grâce au programme Erasmus+.

Pour chaque diplôme, les enseignements sont scindés en semestres, correspondant chacun à 30 crédits, capitalisables et transférables en France (d'un établissement supérieur à un autre) et en Europe (d'un pays à l'autre).

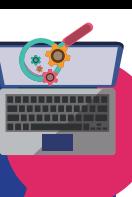

# Les établissements

 ENIT*(École Nationale d'Ingénieurs de Tarbes)* 47, Avenue d'Azereix – BP 1629 – 65016 TARBES Cedex

Tél. : 05 62 44 27 00 - Fax : 05 62 44 27 27 Site Internet : http://www.enit.fr Service des Admissions : Tél. 05 62 44 27 04 E-mail : admissions@enit.fr

*Une école d'ingénieur publique généraliste de haut niveau tournée vers l'international et dotée d'une recherche innovante.*

### Diplôme d'ingénieur généraliste en génie mécanique et génie industriel

L'ENIT est une école publique qui forme des ingénieurs généralistes en Génie Mécanique et Génie Industriel. Le cursus de formation est organisé en 10 semestres (5 ans) après le bac. Le diplôme d'ingénieur ENIT est habilité par la Commission des Titres d'Ingénieurs (CTI). Tout au long du cursus, l'insertion dans les entreprises est très présente via 3 périodes de stages et des projets industriels. Priorité est donnée à la mobilité internationale étudiante, ainsi des dizaines de partenariats sont noués avec des universités, groupes industriels et laboratoires de recherche étrangers.

Ce diplôme d'Ingénieur Généraliste permet de travailler dans des secteurs d'activité très variés : construction aéronautique, automobile, ferroviaire, bureau d'études, production, BTP, énergie, informatique, métallurgie, environnement, etc.

### L'ENIT recrute à BAC, BAC+2, BAC+3 et Master.

Elle propose plusieurs cursus :

- Formation initiale sous statut étudiant ;
- Formation initiale sous statut apprenti ;
- Formation continue diplômante ;
- Formation initiale sous statut étudiant sous contrat de professionnalisation ;
- Procédure de la validation des acquis de l'expérience.

### L'ENIT propose également des formations MASTERS 2 :

- 1. Master Recherche : en Génie Mécanique (*GM*), en Science des Matériaux, *(MECTS)* en collaboration avec l'INP de Toulouse.
- 2. Master Pro Product Lifecycle Management *(PLM)* en partenariat avec l'UPPA

### Options proposées :

- Génie Industriel
- Génie Mécanique
- Bâtiment et Travaux Publics (BTP)
- Génie des Matériaux de Structure et Procédés
- Conception des Systèmes Intégrés

### Université Paul Sabatier – Toulouse III – site de Tarbes (UPS)

# **HE∠IUT**

*Institut Universitaire Technologique Paul Sabatier Toulouse III* 1, rue Lautréamont – CS41624 – 65016 TARBES Cedex Accueil : Tél. : 05 62 44 42 00 - Fax : 05 62 44 42 01 Service de la scolarité : Tél. : 05 62 44 42 04 E-mail : scolarite@iut-tarbes.fr site internet : http://www.iut-tarbes.fr

### 6 DUT *(bac + 2), accès sur dossier après le bac :*

- GCCD Génie Civil Construction Durable
- GEA Gestion des Entreprises et Administrations
- Option Gestion Comptable et Financière *(GCF)*
- Option Gestion et Management des Organisations *(GMO)*
- GEII Génie Électrique et Informatique Industrielle
- GMP Génie Mécanique et Productique
- MMI Métiers du Multimédia et de l'Internet
- TC Techniques de Commercialisation

### 11 Licences Professionnelles *(bac + 3), accès à bac + 2 ou sur Validation des Acquis :*

Métiers de l'électronique : communication, systèmes embarqués - LP CCRSEE - Conception Commande Réalisation des Systèmes

Électriques Embarqués

Métiers du tourisme : commercialisation des produits touristiques

- LP COGESHT - Commercialisation et Gestion des Structures d'Hébergement et de Tourisme

Métiers du numérique : conception, rédaction et réalisation web - LP Com2Web - Communication digitale et webmastering

Technico-commercial

- LP CPSI - Commercialisation des Produits et Services Industriels

Métiers de l'Industrie : Conception des produits industriels - LP ICP - Innovation, Conception et Prototypage

Métiers de l'industrie : conception et processus de mise en forme des matériaux

- LP IMSC – Innovation, Matériaux et Structures Composites

Gestion et maintenance des installations énergétiques

- LP MEEER - Maintenance et Exploitation des Équipements dans les Énergies Renouvelables

Qualité, hygiène, sécurité, santé, environnement:

- LP MQDE - Management de la Qualité, des Déchets et de l'Environnement

Management et gestion des organisations

- LP SIIC - Systèmes d'Information Intégrés et Communication

Métiers de l'énergétique, de l'environnement et du génie climatique

- LP STEEER - Systèmes Thermiques - Efficacité Énergétique - Énergies Renouvelables

Maîtrise de l'énergie, électricité et développement durable

- LP STER-SE Sciences et Technologie des Énergies Renouvelables
	- Systèmes Électriques

### Formation Continue et Alternance

L'alternance est un des leviers d'accès les plus efficaces pour intégrer ou réintégrer le monde professionnel, c'est pourquoi l'IUT de Tarbes propose la 2ème année du DUT en contrat de professionnalisation sur 2 ans (DUT GCCD, GEA, GEII et GMP) ou la 2ème année du DUT en contrat de professionnalisation sur 1 an (DUT TC).

Toutes les formations (DUT et Licences Professionnelles) sont accessibles en formation continue.

*Prérequis pour l'entrée en licence professionnelle : bac + 2 ou bac avec expérience professionnelle.* 

1, rue Lautréamont - CS41624 - 65016 Tarbes cedex

Tél. : 05 62 44 64 54 - E-mail : formation.continue@iut-tarbes.fr

### Le site UPS de Tarbes, c'est aussi :

### La Licence Physique, Chimie, Astrophysique, Météorologie et Énergies (PCAME)

Cette licence assure, durant 3 ans, une formation de physique fondamentale complétée par des enseignements solides de mathématiques, chimie et informatique.

En deuxième et troisième années, des ouvertures vers les sciences de l'univers (astrophysique) et de l'environnement (physique de l'atmosphère et énergies renouvelables) sont au programme, notamment à travers des cours magistraux, des travaux dirigés, des travaux pratiques et des stages (1 mois et demi en L3).

L'objectif est de former des étudiant.e.s désirant continuer leurs études jusqu'au niveau master (Astrophysique et Techniques Spatiales, Atmosphère-Océan-Continent...) puis, ensuite, éventuellement, doctorat conduisant à un métier scientifique à responsabilités.

57, avenue d'Azereix – CS41624 – 65106 TARBES Cedex

Tél. : 05 62 56 35 02 – Fax : 05 62 56 35 01 E-mail : licence-pa@iut-tarbes.fr - Site internet : www.licence-pa.iut-tarbes.fr

La licence Sciences Sociales mention Ingénierie des Organisations (IO) La mention de licence en sciences sociales est partagée entre les universités Jean-Jaurès (UT2J) et Paul-Sabatier (UT3). Les 1<sup>re</sup> et 2<sup>e</sup> années de la licence s'effectuent à l'université Jean-Jaurès (UT2J).

A l'UPS, le parcours de 3<sup>e</sup> année Ingénierie des organisations vise à apporter aux étudiant.e.s une compréhension transverse des processus de l'entreprise : système de production, d'information et de gestion. Elle intègre dans son programme des langues, l'étude des concepts et des outils des systèmes de l'entreprise, des stages.

#### Le Master Management des Systèmes d'Information (MSI)

*Entrepreneuriat et Management des Petites et Moyennes Organisations (EMPMO)*

La finalité de la mention MSI est de former des spécialistes du pilotage organisationnel capables soit d'expertise dans l'ingénierie de projets de développement ou d'optimisation, soit d'expertise économique ou managériale dans les différents contextes organisationnels.

57, avenue d'Azereix – CS41624 – 65106 TARBES Cedex Tél. : 05 62 56 35 02 – Fax : 05 62 56 35 01 E-mail : iup@iut-tarbes.fr – Site internet : www.iut-tarbes.fr

### UPPA (*Université de Pau et des Pays de l'Adour*)

#### Collège Sciences Sociales et Humanité Département STAPS *(*S*ciences et Techniques des* A*ctivités*  P*hysiques et* S*portives)* 11 rue Morane Saulnier - 65000 TARBES Tél. : 05 62 56 61 00 - Fax : 05 62 56 61 10 E-mail : secretariat.staps@univ-pau.fr Site internet : http://staps.univ-pau.fr/live/

#### 3 Licences :

- Licence mention «Education et Motricité»
- Licence mention «Entraînement Sportif»
- Licence mention «Management du Sport»

### 2 Masters :

- Master «Expert en préparation physique et mentale» Parcours Optimisation ou Prévention
- Master «Métiers de l'enseignement, de l'éducation et de la formation»

Parcours Education Physique et Sportive

### E.S.P.E. *(Ecole Supérieure du Professorat et de l'Education) Toulouse Midi-Pyrénées*

57 avenue d'Azereix – BP 20040 – 65950 TARBES Cedex 9 Tél. : 05 62 44 23 30 Site internet : espe.univ-tlse2.fr

Formations professionnalisantes et/ou préparatoires aux concours de recrutement proposées par le Ministère de l'Education Nationale :

- Master 1 MEEF mention 1er degré : *Métiers de l'Enseignement de l'Education et de la Formation*

Parcours Professeur des écoles Parcours Professeur des écoles bilingue Occitan *Cursus obligatoire : Licence (bac + 3)*

- Master 2 MEEF mention 1er degré : *Métiers de l'Enseignement de l'Education et de la Formation* Parcours Professeur des écoles.

Parcours Professeur des écoles bilingue Occitan

- Master 2 MEEF mention 2nd degré : *Tous parcours Formations*  transversales.
- Autres formations :
	- . Master MEEF mention Pratiques et Ingénierie de la Formation :
		- Parcours Ouverture Professionnelle en Milieu Scolaire dans un cadre Pluridisciplinaire Inter-degrés.

*Cursus obligatoire : Master 1ère année ou validation des acquis possible pour enseignants (1er et 2nd degré) et CPE en poste.*

*Cursus obligatoire : Niveau Baccalauréat.* Informations sur les pré-inscriptions et inscriptions : espe.univ-tlse2.fr

**HZLycée Théophile Gautier** 15, rue Abbé Torné – BP 71636 – 65016 TARBES Cedex Tél. : 05 62 44 04 60 – Fax : 05 62 44 04 75 E-mail : 0650025z@ac-toulouse.fr Site internet : http://www.ac-toulouse.fr/lyc-tgautier-tarbes

2 Classes Préparatoires aux Grandes Ecoles *(CPGE)*

- Scientifique : filière physique/chimie/sciences de l'ingénieur
- Economique et commerciale : voie économique

## **HH** Lycée Marie Curie

4, Rue Georges Ledormeur 65930 TARBES CEDEX 9 Tél : 05 62 44 56 56 – Fax : 05 62 44 56 77 E-mail : 0650026a@ac-toulouse.fr Site internet : http://marie-curie.entmip.fr/

### Des formations de techniciens supérieurs :

- BTS Support de l'Action Managériale *(ancien BTS Assistant de manager)*
- BTS Gestion de la PME à référentiel européen *(ancien BTS Assistant de gestion PME-PMI à référentiel européen)*
- BTS Banque conseiller de clientèle
- BTS Commerce international à référentiel européen
- BTS Comptabilité et gestion
- BTS Economie sociale familiale
- BTS Services informatiques aux organisations, 2 spécialités :
	- \* Solutions d'infrastructures, systèmes et réseaux (SISR)
	- \* Solutions logicielles et applications métiers (SLAM)
- BTS Tourisme

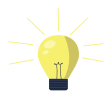

*Nouveauté 2017 :* les formations de BTS Assurance, BTS Comptabilité et gestion, BTS Services informatiques aux organisations, sont accessibles en contrat d'apprentissage

Une formation complémentaire post-BTS :

- Diplôme d'état de conseiller en économie sociale familiale

Une licence en classe préparatoire à l'expertise comptable :

- DCG (Diplôme de comptabilité et gestion)

# $\mathbf{F}$  $\mathbf{\leq}$ Lycée Général et Technologique

1, rue Aristide Bergès – BP 1626 – 65016 TARBES Cedex Tél. : 05 62 34 03 74 – Fax : 05 62 34 86 19 E-mail : 0650027b@ac-toulouse.fr Site internet : www.jean-dupuy.entmip.fr

- Classes préparatoires aux grandes écoles (CPGE) : 1ère année : PTSI *(Physique Technologique Sciences de l'Ingénieur)*  2ème année : PT *(Physique et Technologique)*

Brevets de Technicien Supérieur (BTS) :

- BTS *T*raitement des *M*atériaux avec 2 options :

- \* Traitement thermique
- \* Traitement de surface
- BTS Conception de produits industriels (CPI)
- BTS Conception de Processus de Réalisation de Produits (CPRP)
- BTS Electrotechnique
- BTS Maintenance des systèmes de production
- BTS Fonderie par apprentissage

## **ETH-Lycée ADRIANA**

59 Route de Pau – 65000 TARBES Tél. : 05 62 93 07 32 E-mail : lpa-tarbes@educagri.fr Site internet : www.lpatarbes-educagri.fr

Lycée de l'Horticulture et du Paysage du CAPA au BTS En apprentissage :

- BTSA Productions horticoles
- BTSA Aménagements paysagers
- CAPA Production horticole
- CAPA Jardinier paysagiste
- CAP MMEV *(Maintenance des Matériels des Espaces Verts)*

### $\mathbf{E}\mathbb{Z}$ Lycée polyvalent Victor Duruv

3 Bis Allées Jean Jaurès - BP 108 -65201 BAGNERES DE BIGORRE CEDEX Tél. : 05 62 95 24 27 – Fax : 05 62 95 41 73 E-mail : 0650005c@ac-toulouse.fr

Site internet : http://victor-duruy.entmip.fr/

- Licence Professionnelle M3ER (Maintenance et Exploitation des Equipements dans les Energies Renouvelables)
- BTS CRSA (Conception et Réalisation de Systèmes Automatiques)

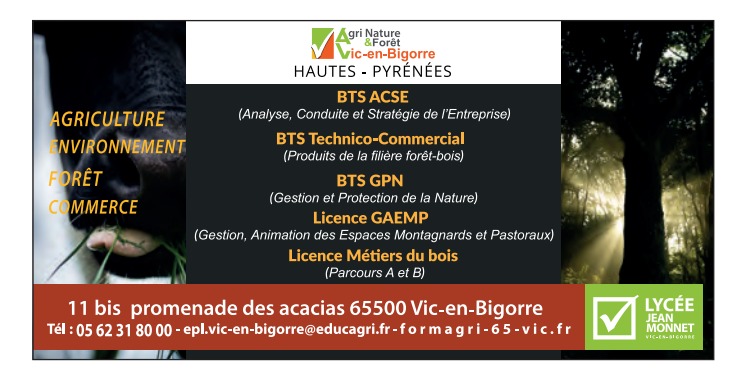

# $\overline{\text{H.E}}$ Lycée agricole et forestier

11 bis promenade des Acacias 65500 VIC-BIGORRE

Tél. : 05 62 31 80 00 - Fax : 05 62 96 80 97

E-mail : epl.vic-en-bigorre@educagri.fr

Site internet : http://www.eplefpa65.educagri.fr - formagri-65-vic.fr Enseignement général - agriculture - forêt -environnement - commerce - Formation adulte - apprentissage.

- \* Les métiers de l'agriculture :
- BTS ACSE *(Analyse et Conduite des Systèmes d'Exploitation)*
- Licence professionnelle Gestion-animation des Espaces Montagnards et pastoraux
- \* Les métiers de la Forêt, de l'environnement et de l'aménagement
- BTS Gestion et protection de la nature
- Licence professionnelle Exploitation Forestière et Qualité des Approvisionnements
- \* Les métiers du Commerce :
- BTS Technico-commercial Produits de la Filière bois
- Licence professionnelle Bois et Matériaux

# Lycée Pradeau-La Sède Saint-Pierre

14, rue Mesclin – 65912 TARBES Cedex 09 Tél. : 05 62 44 20 66 E-mail : etablissement@pradeaulasede.fr Site Internet : http://www.pradeaulasede.fr

8 B.T.S. (*Brevets de Technicien Supérieur)*

- BTS GPME *(Gestion de la PME ex Assistant de Gestion PME/PMI)*
- BTS NDRC *(Négociation Digitalisation de la Relation Client exNégociation et Relation Clients)*
- BTS MUC *(Management des Unités Commerciales)*
- BTS Notariat
- BTS Métiers de la Chimie
- BTS TCEE *(Technico-Commercial en Énergies et Environnement (en alternance sous contrat d'apprentissage)*
- BTS TCPN *(Technico-Commercial en Produits du Numérique et de l'Informatique (en alternance sous contrat d'apprentissage)*
- BTS SN Systèmes Numériques *(Informatique et Réseaux)*

Bac+3 : Bachelor webmarketing en alternance sous contrat professionnel avec une entreprise

### Pôle Santé/Social :

- Classe prépa IFSI, préparatoire au concours d'entrée en école d'Infirmier(e) (IFSI)
- Classe préparatoire aux concours en Carrières Sociales *(Assistant(e) Social(e), Éducateur(trice) Spécialisé(e), Éducateur(trice) de Jeune Enfants…)*
- Classe préparatoire aux concours d'entrée aux écoles d'Auxiliaire de Puériculture et d'Aide Soignant(e)
- Classe prépa DSP, préparatoire aux concours d'entrée en Ecoles de Police et de Gendarmerie

## **H** $\mathbb{H}$ Lycée des métiers Lautréamont

Hôtellerie-Restauration, Alimentation et Services Tertiaires Avenue d'Azereix BP 21649 65000 TARBES Tél : 05 62 34 51 13 – Fax : 05 62 34 85 37 E-mail : 0650874x@ac-toulouse.fr

Site internet : http://lautréamont.entmip.fr

BTS Hôtellerie-Restauration option B : Art culinaire, « Art de la table et du service »:

• Formation par apprentissage

Une formation complémentaire « Cuisinier en desserts de restauration:

• Formation continue

### Titre professionnel : Secrétaire Assistante Médico-Sociale :

• Formation continue

# Lycée Professionnel REFFYE

76 avenue du Maréchal Joffre BP 1616 65016 TARBES Cedex (à côté de la gare) Tél. : 05 62 34 21 40 - Fax : 0562936955 E-mail : 0650029d@ac-toulouse.fr Site internet : http://reffye.entmip.fr

Formations post bac BTS métiers de la coiffure

### Institut de Formation des Aides Soignants

- Diplôme d'Etat d'Aide-Soignant(e) : sur concours uniquement – à partir de fin mai dossier accessible pendant 1 mois

Les formations au baccalauréat : Esthétique – ASSP - Métiers de la mode – Commerce - Vente

Autres formations : CAP coiffure - CAP Petite Enfance (sur dossier)

### Avec le GRETA :

CAP PE (Petite enfance) Prépa concours secteur sanitaire et social CAP esthétique

En apprentissage : Bac pro ASSP (Accompagnement Soins et Services à la Personne)

### Lycée Professionnel Pierre Mendès-France 19, rue du Collège – BP 80027 – 65001 VIC-EN-BIGORRE

Tél. : 05 62 31 69 00 E-mail : 0650038n@ac-toulouse.fr Site internet : www.pmf65.fr

NOUVEAU - Septembre 2018 Turbo Bac prothèse dentaire en 1 an (pour élèves après Bac qui souhaitent préparer le BTS)

BTS Prothésiste Dentaire en initial scolaire ou par la voie de l'apprentissage

# Pôle Supérieur Peyramale-St Joseph

### Lycée Peyramale

13 avenue Joffre – 65100 LOURDES Tél : 05 62 94 26 96 - Fax : 05 62 42 28 69 E-mail : 0650877a@ac-toulouse.fr Site internet : www.peyramale-stjoseph.com

### BTS Tourisme

Le titulaire de ce BTS est un professionnel compétent pouvant :

- 1. Informer et conseiller les clients français et étrangers,
- 2. Finaliser la vente de prestations touristiques et assurer le suivi commercial,
- 3. Elaborer et commercialiser des produits touristiques (voyages, évènements, etc.)
- 4. Accueillir et accompagner des touristes,
- 5. Collecter, traiter et diffuser l'information touristique.

### Certification « Tourisme et Handicap »

### *Une spécialité unique :*

- 1. Identifier les acteurs sur le marché du Tourisme et du handicap,
- 2. Sensibiliser les étudiants de BTS Tourisme aux difficultés rencontrées dans la vie quotidienne par les personnes en situation de handicap à l'occasion de leurs vacances,
- 3. Initier à la langue des signes en français,
- 4. Maîtriser la labellisation des unités touristiques de l'association « Tourisme et Handicap »,
- 5. Etre capable d'accueillir la personne en situation de handicap dans l'unité touristique,
- 6. Etre capable d'accompagner, dans les meilleures conditions, la personne handicapée lors d'un voyage ou d'une excursion.

## Lycée de Bagatelle

114 Avenue François Mitterrand 31806 SAINT-GAUDENS - France Tél. : 05 62 00 82 30 Ou 05 62 00 82 31 E-mail : 0310032s@ac-toulouse.fr Site internet : http://bagatelle.entmip.fr/

### Des formations de techniciens supérieurs :

- BTS Assistant de Gestion PME PMI Formation initiale et apprentissage
- BTS Comptabilité Gestion

### Spécificité : Possibilité de location de chambre dans l'établissement

### **HEMERICAL STRIPS** INSTITUTE Henry Dunant

Conseil Régional Midi-Pyrénées - Centre Hospitalier de Bigorre BP 1330 - 65013 TARBES Cedex 9 Tél. : 05 62 54 54 54 – Fax : 05 62 54 54 73 E-mail : ifms@ch-tarbes-vic.fr Site internet : http://www.ch-bigorre.fr Institut de Formation en Soins infirmiers des Hautes-Pyrénées - Licence et Diplôme d'Etat d'Infirmier Institut de Formation des Aides Soignants du Centre Hospitalier de Bigorre - Diplôme d'Etat d'Aide-Soignant(e) Antenne EJE de l'Institut St Simon

- Diplôme d'Educateur de Jeunes Enfants

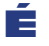

**École supérieure d'art des Pyrénées**

### **— PAU TARBES**

ART & CÉRAMIQUE DESIGN GRAPHIQUE **MIIITIMÉDIA** 

S

CONCOURS D'ENTRÉE 10 & 11 SEPT. 2018

COMMISSION D'ADMIS-SION & ÉQUIVALENCE 12 SEPT. 2018

A

# UN ÉTABLISSEMENT PUBLIC D'ENSEIGNEMENT SUPÉRIEUR **— www.esapyrenees.fr**

DNSEP · BAC+5 Diplôme national supérieur d'expression plastique valant grade de master : DNSEP option Art mention Art-céramique · mention Design graphique multimédia

DNA · BAC+3 Diplôme national d'art valant grade de licence : DNA option Art · DNA option Art mention Art & Céramique · mention Design graphique multimédia

P Y R É N É E S

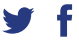

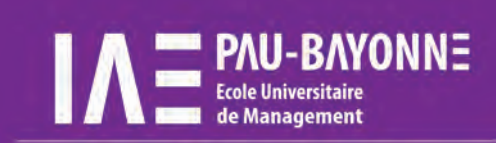

UNE ÉCOLE PUBLIQUE DE MANAGEMENT QUI RÉUNIT LES ATOUTS D'UNE GRANDE ÉCOLE ET LES VALEURS DE L'UNIVERSITÉ

14 masters, 1 licence professionnelle, 2 diplômes universitaires, 1 doctorat en gestion, préparation du diplôme d'expertise comptable

3 dispositifs d'alternance : contrat d'apprentissage, contrat de professionnalisation, stages

48 universités partenaires dans le monde pour réaliser votre formation

91% des diplômés ont un emploi à 30 mois

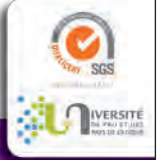

Infos & candidatures : http://iae.univ-pau.fr

05 59 40 81 00 / 10 - pau.iae@univ-pau.fr - bayonne.iae@univ-pau.fr

# Í ÉSA Pyrénées

### - École supérieure d'art des Pyrénées — Pau Tarbes

Jardin Massey Place Henri Borde 25 rue René Cassin 65000 Tarbes Tél. : 05 62 93 10 31<br>E-mail : administration-tarbes@esapyrenees.fr E-mail : administration-pau@esapyrenees.fr E-mail : administration-tarbes@esapyrenees.fr

Site de Tarbes Site de Pau (siège social)

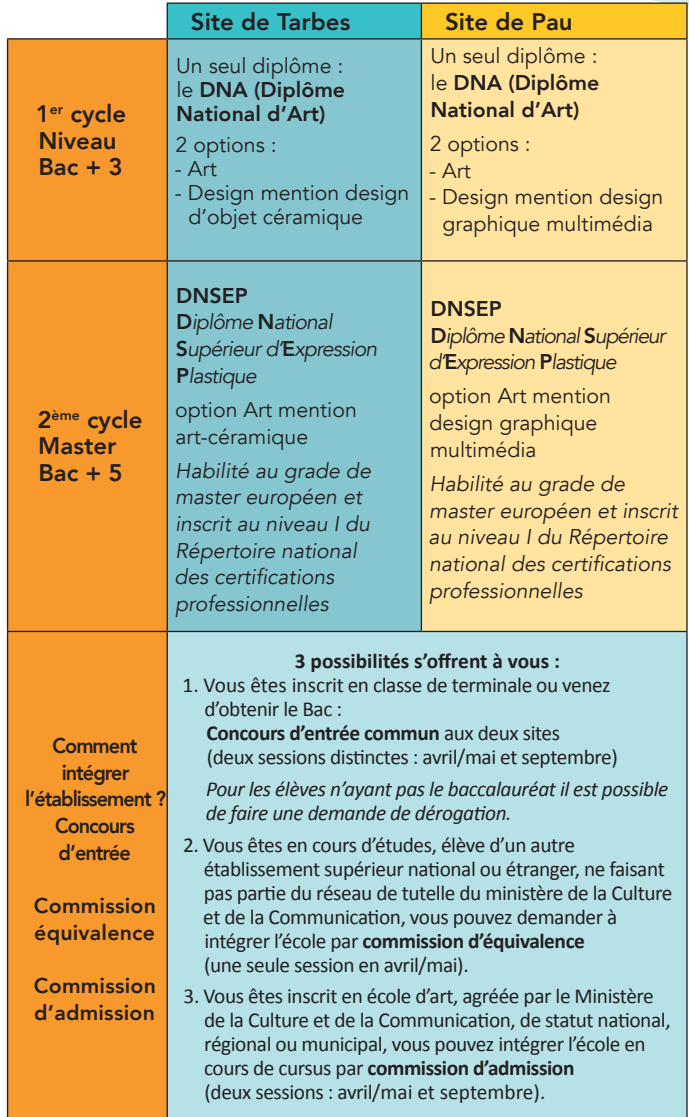

### Pour plus d'informations, consultez le site internet de l'établissement

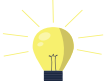

www.esapyrenees.fr

Pour suivre les actualités de l'école : https://fr-fr.facebook.com/esapyrenees https://twitter.com/esapyrenees

### **T-Conservatoire Henri Duparc**

#### de la Communauté d'Agglomération Tarbes-Lourdes-Pyrénées 25 rue Larrey - 65000 TARBES

Tél. : 05 62 56 37 30 - Fax. 05 62 56 37 35

### E.mail : conservatoire.hduparc@agglo-tlp.fr

Le Conservatoire Henri Duparc, service public d'éducation artistique, se donne comme principe premier la pratique et l'étude des arts musicaux et chorégraphiques, par l'exploration sensible et pluridisciplinaire des contenus, de toutes esthétiques, des arts de la scène et du spectacle vivant.

### Etablissement ressource d'éducation artistique

Il dispense une formation dès l'âge de 4 ans jusqu'à la formation pré professionnelle et accueille de nombreux adultes dans divers cursus, qui permettent à chaque élève :

- L'appropriation d'un répertoire musical ou chorégraphique initial, en équilibre entre tradition orale et écrite, pédagogie individuelle et collective.
- La maîtrise d'outils artistiques permettant la pratique (collective de façon privilégiée) de ce fonds patrimonial grâce à 25 disciplines instrumentales, chant, écriture et arts numériques, danse classique et contemporaine, musiques et danses traditionnelles, musiques anciennes et baroques, musiques romantiques, néoclassiques et contemporaines, jazz et actuelles, improvisées, etc.
- L'élaboration d'un projet personnel sur plusieurs années favorisant la mise en œuvre de la créativité de chacun, soutenue par l'accueil en résidence de compositeurs, de chorégraphes et d'interprètes.
- Une médiathèque pédagogique réservée aux usagers du Conservatoire, accessible sur demande.

### Dispositifs scolaires

Horaires aménagés et aménagements d'horaires musique et danse

- Trois collèges (CHAMD)
- Cursus Jazz, collèges et lycée, pour les élèves provenant du Collège de **Marciac**
- Projets spécifiques (chant choral avec orchestre écoles et collèges, jazz – lycées)
- Cinq écoles élémentaires (AH et IMS)
- Intervention en milieu scolaire (IMS en maternelles)
- Concerts et animations scolaires (en partenariat pour partie avec la FOL65

### Création artistique, diffusion sur le territoire

Etablissement culturel, il répond, seul ou en partenariat avec d'autres institutions (Education Nationale, collectivités territoriales, GIP Politique de la Ville, nombreuses associations) à une demande diversifiée et renouvelée des pratiques artistiques tant amateurs que professionnelles par l'organisation de nombreux spectacles, concerts, conférences ou auditions et animations.

- Pédagogie de projet en appui sur des pratiques collectives diversifiées proposées en diffusion publique.
- Acquisition d'une culture artistique pratique, confrontée au patrimoine, au spectacle vivant et au tissu social du territoire de rayonnement.
- Académie d'orchestre symphonique en partenariat avec les Conservatoires de Pau et Bayonne.

### Actions territoires prioritaires

- Diffusion de manifestations artistiques délocalisées sur les territoires éloignés de son implantation (vallées, montagne, coteaux, périphérie urbaine), couplée à des interventions dans les groupes scolaires locaux.
- Des concerts hors départements dans le cadre d'échanges pédagogiques avec d'autres établissements similaires.

### Actions en faveur de la cohésion sociale

- Orchestre cordes à l'Ecole (Ecole Voltaire),
- Ateliers chants partagés maisons de quartiers,
- Ateliers de découverte, associations en lien avec la politique de la ville,
- Concerts en maisons de retraite.

### Le Conservatoire Henri Duparc c'est :

- 46 professeurs
- 740 heures de cours hebdomadaires
	- 1050 élèves dont 150 adultes DPAM

```
 (Département des Pratiques Amateurs)
```
- 45 salles de cours
	- 1 salle de spectacles (210 places)

### Disciplines instrumentales :

- Les cordes : Violon Alto Violoncelle Contrebasse Viole de gambe - Guitare - Harpe
- Les bois : Flûte traversière Hautbois Clarinette Basson Saxophone - Flûte à bec (Initiation)
- Les cuivres : Cor Trompette Trompette naturelle Trombone - Tuba
- Les claviers : Piano Clavecin Orgue
- Les percussions : Les timbales, les claviers (marimba, xylophone, vibraphone), les peaux...

### Enseignements :

Chant, art lyrique et chant choral

Musiques anciennes (cuivres anciens, cordes baroques, clavecin, viole de gambe)

Musiques traditionnelles (chant polyphonique de l'Europe du Sud) Musiques jazz et musiques actuelles (Piano, basse, batterie, chant, toutes disciplines)

Musiques instrumentales et orchestres (symphonique, cordes, vents) Musique de chambre et ensembles divers

Ateliers de musiques improvisées (Structures Baschet, divers) Ateliers de guitare basse

Danse classique et contemporaine

Direction d'ensembles vocaux

Culture musicale (formation musicale, analyse, écriture, histoire de la musique, techniques du son)

### Diplômes :

- B.E.M. (Brevet d'Études Musicales cycle II) Orientation amateur ou professionnelle initiale
- C.E.M. (Certificat d'Études Musicales cycle III) Pratiques amateurs
- D.E.M. (Diplôme d'Études Musicales cycle III) Accès aux écoles d'enseignement professionnel et supérieur

### Le Conservatoire Henri Duparc c'est aussi :

- Une programmation culturelle et artistique riche de 120 à 150 manifestations annuelles au Conservatoire et à l'extérieur (concerts, conférences…) ;
- Des concerts scolaires accueillant des élèves des établissements scolaires de tout le Département des Hautes-Pyrénées ;
- Des stages d'orchestres ou de chœurs, des master-classes, des conférences, concerts, animations, formations,
- Des ensembles professionnels et des ensembles amateurs (Orchestre Symphonique, Harmonie, Sax & Co, musique de chambre, Jeune Chœur et Chœur de Jeunes, Chœur de femmes
	- "Intemporelles", musiques de jazz, traditionnelles, anciennes, etc.).

# POLE FORMATION CCI TARBES ET HAUTES-PYRENEES

 $EFT$  $IRTH$ 

Institut Régional de Tourisme et d'Hôtellerie 78, Avenue d'Azereix - 65000 TARBES Tél. : 05 62 44 45 95 - Fax : 05 62 44 45 96 E-mail : irth@tarbes.cci.fr Site internet : www.irth-tarbes.fr

Formations après le Baccalauréat :

- Responsable d'un centre de profit Tourisme/Hôtellerie/ Restauration – Diplôme de niveau II (Bac+3) *reconnu par l'Etat*
- Formation enregistrée au Répertoire National des Certifications *Professionnelles – Réseau Negoventis*
- Assistant Manager Tourisme, Hôtellerie et Restauration Diplôme de niveau III (Bac +2) *reconnu par l'Etat – Formation enregistrée*  au Répertoire National des Certifications Professionnelles – Réseau *Negoventis*
- Gestionnaire d'Unité Commerciale Spécialisée Tourisme Diplôme de niveau III (Bac+2) *reconnu par l'Etat – Formation*  enregistrée au Répertoire National des Certifications *Professionnelles – Réseau Negoventis*
- Conseiller Voyages et Séjours (Agent de Comptoir en Tourisme) - Diplôme de niveau III (Bac+2) *reconnu par l'Etat - Formation enregistrée au Répertoire Nation*al des Certifications Professionnelles

#### EGC Tarbes-Pyrénées – Formation Ŧ **Bachelor**

Ecole de Gestion et de Commerce d'Occitanie campus de Tarbes Bastillac Sud

Rue Morane Saulnier – 65000 TARBES Tél. : 05 62 44 15 21 E-mail : egcbachelor@tarbes.cci.fr Site internet : www.egc-tarbes.fr

Formations après le Baccalauréat :

- Ecole de Commerce : Bachelor Responsable Marketing, Commercialisation et Gestion

Diplôme d'Etat (Bac+3) visé par le Ministère de l'Enseignement Supérieur et de la Recherche niveau II

### POLE FORMATION ADOUR (Ancien CFAI)

Zone Pyrène Aéropole (près Tarmac) – 65380 LANNE Tél. : 05 62 44 56 10 - Fax : 05 59 53 11 70 E-mail : cfai-adour@metaladour.com Site internet : http://www.formations-industries-adour.fr

- BTS CRCI *(Conception et Réalisation en Chaudronnerie Industrielle) Tarbes*
- BTS ATI *(Assistance Technique d'Ingénieur) Pau*
- BTS CPRP *(Conception des Processus de Réalisation de Produits) Assat*
- BTS MS *(Maintenance des Systèmes option Systèmes de Production)* Assat
- BTS SN *(Systèmes Numériques option Informatique et Réseaux)* Assat

# CAMPUS VEOLIA SUD OUEST

Parc des Pyrénées Rue du Néouvielle - 65420 IBOS Tél. : 05 62 51 89 00 - Fax : 05 62 51 89 01 E-mail : campusve.sud-ouest@veolia.com Ou E-mail : accueil-cso.campusve@veolia.com Offre de formation : du CAP à l'enseignement supérieur Site internet : www.catalogue.campus.veolia.com

### **HH** Centre de Formation Thalass'Sun Formation

15 Avenue Jean Jaurès - 65800 AUREILHAN Tél. : 09 73 56 44 30 E-mail : thalass.sun.formation@gmail.com Site internet : www.thalass-sun-tarbes.com

### • Formations Coiffure, Esthétique et Soins du Corps

- Bac Pro esthétique cosmétique parfumerie
- CAP esthétique cosmétique parfumerie
- Remise à niveau en pratiques esthétiques
- Styliste Ongulaire
- Praticien Bien Etre option amincissement
- Maquillage Professionnel
- CAP Petite Enfance
- CAP Coiffure
- Extension de Cils

## GRETA DES HAUTES-PYRENEES

17 rue du Comminges – BP 1634 - 65016 TARBES CEDEX Tél. : 05 62 53 14 14 E-mail : 65greta@ac-toulouse.fr Site internet : www.greta65.com

Différents Pôles : Tertiaire – Industrie - Bâtiment et énergies - Hôtellerie Restauration - Sécurité – Cuisine - Hygiène / Propreté - Sanitaire et Social - VAE *(Validation des Acquis de l'Expérience)* Formations conventionnées par le Conseil Régional Occitanie – Pole Emploi – Etat Ateliers permanents Catalogue de formation à consulter sur site

### NOUVEAUTE A TARBES OUVERTURE EN OCTOBRE

### ECOLE D'ANIMATION DE MANGA ANATHEME

62 rue Maréchal Joffre – 65000 TARBES Tél. 07 61 48 36 03 Mail : accueil@anaten.com www.anaten.com Ecole qui recrute après le Baccalauréat et qui forme les étudiants  $\hat{a}$  Bac + 3 Dans 3 spécialités :

- films d'animation sites
- infographiste
- auto-édition

# LE LOGEMENT

### LA LEGISLATION (en matière de logement)

### 1 - LE CONTRAT DE LOCATION (OU BAIL) :

C'est un engagement réciproque qui fixe les règles du jeu entre propriétaire et locataire.

Il doit être écrit et signé par les 2 parties : propriétaire et locataire (ou les différents colocataires) en autant d'exemplaires qu'il y a de parties. Un original est remis à chacun.

Il doit préciser :

### - Le nom ou la dénomination du bailleur et son domicile;

- Sa date de prise d'effet et sa durée
- L'état des lieux
- Le montant du lover, ses **modalités de paiement** plus ses règles de révision éventuelle
- Le montant du dépôt de garantie si celui-ci est prévu
- Les modalités de congés : **délai de préavis**

### 2 - L'ÉTAT DES LIEUX :

### Il est établi 2 états des lieux (1 Entrée + 1 Sortie) :

- Un à l'entrée du locataire au moment de la remise des clefs ;
- L'autre au départ du locataire au moment de la restitution des clefs ;
- L'état des lieux est établi contradictoirement : c'est un descriptif de l'état du local établi en commun par les deux parties (bailleur et locataire) en double exemplaire, daté, signé ;

S'il n'a pas été fait d'état des lieux à l'entrée, le locataire est supposé avoir pris le local en bon état.

#### 3- L'ASSURANCE LOCATIVE (OBLIGATOIRE)

Vous devez justifier de cette assurance lors de la remise des clés (puis chaque année à la demande du propriétaire = attestation d'assurance).

L'assurance minimale obligatoire doit couvrir :

- l'incendie, l'explosion ;
- le dégât des eaux ;
- la responsabilité civile.

*Il est conseillé également de s'assurer contre le vol.*

### 4 - LE DÉPÔT DE GARANTIE (CAUTION)

Lorsqu'un dépôt de garantie est prévu par le contrat de location, il ne peut-être supérieur à 2 mois de loyer pour un logement meublé et 1 mois (hors charges) pour un logement vide.

Le montant du dépôt de garantie ne doit faire l'objet d'aucune révision durant l'exécution du contrat de location.

Le délai légal de restitution du dépôt de garantie par le propriétaire est de 2 mois à compter de la remise des clés, au départ du locataire.

### La Caution Locative Etudiante (CLE)

La clé est une garantie de l'Etat permettant aux étudiants dépourvus de garant d'accéder à un logement.

La demande de clé *(Caution Locative Etudiante)* s'effectue directement depuis le site Lokaviz rubrique «ma caution locative», en vous connectant à votre espace personnel. Pour accéder à votre espace personnel, vous devez vous créer un compte étudiant .

Qui est concerné ?

- jeunes de moins de 28 ans au 1<sup>er</sup> septembre de l'année de signature du bail
- disposant de revenus mais sans caution familiale
- étudiant(e) âgé de plus de 28 ans au 1<sup>er</sup> septembre de l'année de signature du bail s*ous réserve d'être doctorant ou postdoctorant.*

Si le logement est loué en co-location, chaque locataire doit faire une demande de garantie et satisfaire aux conditions.

### 5 - LE CONGÉ DONNÉ PAR LE LOCATAIRE :

Le locataire peut donner congé à tout moment, en respectant un délai de préavis (loi) suivant que le logement soit vide ou meublé.

Le congé doit être notifié par LETTRE RECOMMANDEE AVEC ACCUSE DE RECEPTION.

### 6 - LES OBLIGATIONS:

### Du bailleur :

- au locataire le logement en bon état d'usage ainsi que les équipements mentionnés dans le contrat de location en bon état de fonctionnement;
- Assurer au locataire la jouissance paisible du logement;
- Entretenir les locaux;
- Ne pas s'opposer aux aménagements réalisés par le locataire, dès lors que ceux-ci ne constituent pas une transformation du bien loué.

#### Du locataire :

- Payer le loyer et les charges comme convenu dans le contrat;
- User paisiblement des locaux loués;
- Répondre des dégradations et pertes qui pourraient survenir pendant la durée du contrat;
- Prendre à sa charge l'entretien courant du logement et des équipements mentionnés dans le contrat;
- Laisser exécuter dans les lieux loués les travaux d'amélioration des parties communes ou des parties privatives du même immeuble;
- Ne pas transformer les locaux et équipements loués sans l'accord du propriétaire;
- S'assurer contre les risques locatifs.

### Le logement Universitaire Le C.R.O.U.S.

(Centre Régional des Œuvres Universitaires) 39, rue Vincent Scotto - 65000 TARBES Tél. : 05 62 44 65 65

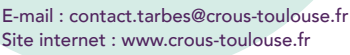

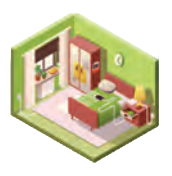

Vous devez vous connecter sur le site du CROUS de votre académie d'études *(quel que soit votre lieu d'études ultérieur)*.

Le D.S.E. *(*D*ossier* S*ocial* E*tudiant)* permet de déposer en même temps la demande de logement et (ou) de bourse de l'Education Nationale. Il permet de demander un logement dans et hors de l'académie d'origine. Une fois la saisie réalisée, vous recevrez le dossier par mail. Imprimez-le, complétez-le et renvoyez-le sous 8 jours. La réponse vous parviendra dans un délai d'un mois environ pour les bourses et 2ème quinzaine de juin pour le logement. NE PAS OUBLIER DE SE CONNECTER SUR SUIVI DSE POUR SUITE A DONNER (par exemple paiement réservation logement)

ll faut remplir ce dossier chaque année. Ce dossier est exclusivement saisi sur Internet

Pour obtenir un logement à la rentrée de septembre, il faut constituer un dossier du 15 janvier au 31 mai. www.crous-toulouse.fr

*Attention La validation est effective lorqu'un numéro de connexion vous est attribué. Notez-le soigneusement + VOTRE MOT DE PASSE*.

Se munir des documents suivants pour la demande :

- dernier avis fiscal de vos parents
- votre numéro d'élève (BEA : inscrit sur la confirmation *d'inscription au baccalauréat)* ou votre numéro étudiant *(INE : inscrit sur la carte d'étudiant)*
- préparer ses vœux d'études et de logement
- je choisis un mot de passe *(à conserver précieusement pour toute consultation ultérieure)*

Tarifs : 2017 – 2018 *logements rénovés en neuf (91 chambres et 409 T1)* Chambres (9m2) : 223,50€ (ALS à déduire) Caution 230€

(Cabine tri-fonctions : Douche, WC, Lavabo/ Doubles plaques vitrocéramiques/ Réfrigérateur/ Lit amovible/ Bureau)

T1 (14m<sup>2</sup>): 273,50€ (ALS à déduire) Caution 260€

(Cabine tri-fonctions : Douche, WC, Lavabo/ Doubles plaques vitrocéramiques/ Réfrigérateur/ Lit/ Bureau)

### T1 (16m2)/ : 284,00€ (ALS à déduire) Caution 230€

(Cabine tri-fonctions : Douche, WC, Lavabo/ Doubles plaques vitrocéramiques/ Réfrigérateur/ Lit/ Bureau)

T1 (20m2, PMR) : 304,00€ (ALS à déduire) Caution 260€ (Cabine tri-fonctions : Douche, WC, Lavabo/ Doubles plaques vitrocéramiques/ Réfrigérateur/ Lit/ Bureau)

### LE SECTEUR HLM

### a) PROMOLOGIS

9, rue Belfort - 65000 TARBES Tél. : 0820 85 85 83 - 06 70 46 56 48 Contact : Evelyne DESPILHO - E-mail : e.despilho@promologis.fr Résidence Houertis, 34 rue Larrey à Tarbes

### Tarifs indicatifs

T1 Bis meublé (Houertis) 240,00 € (*APL à déduire*) Caution : 1 mois (hors charges)

### b) OPH65 (Office Public de l'Habitat des Hautes-Pyrénées)

28, rue des Haras – BP 70816 – 65008 TARBES CEDEX Votre Contact sur Tarbes : Marie-Claude TILHAC Port : 06 45 11 15 27 Site Internet : www.oph65.fr

Logements de qualité et spacieux sur le pôle universitaire de Tarbes (Possibilité de colocation). Droit à l'APL (*Aide Personnalisée au logement*). COLOCATION POSSIBLE A DEUX OU A TROIS LOGEMENTS EQUIPES AU NIVEAU DE LA CUISINE SALLE DE BAINS ET BUREAU FOURNI DANS LA CHAMBRE ; LOGEMENTS VIDES SI L'ETUDIANT LE SOUHAITE. Tarifs indicatifs

T1 bis ou studio 37 $m^2$  345 € TTC\*

T2 49 m2 410 € TTC\*

T3 62 m² (2 chambres pour colocation à 2) 490 € TTC\*

T4 72 m<sup>2</sup> (3 chambres pour colocation à 3) 530  $\epsilon$  TTC\*

\*Chauffage eau chaude eau froide compris dans le prix du loyer TTC

11 logements étudiants du studio au T1 équipé de 18 m<sup>2</sup> à **VIC-EN-BIGORRE** situé à l'immeuble «Couget» au cœur de la ville. Loyer à partir de 275 euros (*prix à titre indicatif*) toutes charges comprises. Possibilité APL (Allocation Personnalisée au logement).

Votre contact sur Vic-en-Bigorre : Laury FOURE 06 73 92 76 91

### Où SE RENSEIGNER ?

#### AU BIJ (BUREAU INFORMATION JEUNESSE)

3 rue Colomès de Juillan - 65000 TARBES Tél. : 05 62 93 22 12 – Fax : 05 62 37 01 08 E-mail : bij@mairie-tarbes.fr Sit internet : http://bij.tarbes.pagesperso-orange.fr

### WIFI GRATUIT POUR LES 12-26 ANS

Logements de particuliers : Le Bureau Information Jeunesse propose des offres de logement émanant de propriétaires particuliers uniquement pour les étudiants ou stagiaires : chambres meublées, colocation, studios meublés, T1, T2, T3, etc. Les logements sont situés dans les différents quartiers de la ville et leur prix varie en fonction de leurs équipements.

Vous pouvez consulter ces offres de logements réactualisées chaque jour sur notre site www.crij.org ou

http:// bij.tarbes.pagesperso-orange.fr

Horaires d'ouverture BIJ (susceptibles d'être modifiées)

Lundi au jeudi 9 h à 17 h 30 non stop

Vendredi 9 h à 16 h non stop

#### Horaires Vacances scolaires

Lundi au jeudi 9 h à 12h30 et 13h30 à 17h00

Vendredi 9 h à 12h30 et 13h30 à 16h00

#### *(Point Cyb fermeture 10 minutes avant pour maintenance informatique)*

Pensez au label LOKAVIZ qui garantit la qualité des logements privés : localisation, tarification, confort et respect des bonnes pratiques en matière de rapports locatifs.

Jeunes de 16 à 30 ans Délai d'accès : accès rapide en fonction des disponibilités Préavis de départ : 8 jours (*au-delà du premier mois passé*) Accès par internet : demande de réservation au Site Internet : www.fjt-tarbes.fr ou E-mail : accueil@fjt-tarbes.fr Type de logements et services : Individuels et conventionnés *(APL)* : Chambre simple - T1 - T1 prime Tarifs au 1er janvier 2018 *Ce tarif comprend le logement, les petits déjeuners et 12 repas et autres charges (énergie, taxe habitation, etc…)* Chambre simple (*12 m2* ) 389.40 €/mois Caution 280 €

T1 (*14 m2* ) 467.70 €/mois Caution 350 € T1 Prime (*30 m2* ) 586.20 €/mois Caution 350 € - Frais de dossiers : 20,00 €  $-$  Adhésion à l'association 6,00 €/an - Prix repas des résidents : 6,30 €

- Prix repas des non résidents : 8,40 €

*Pour les repas «Self-service», il n'est pas obligatoire d'être résident au F.J.T ;*  Pour bénéficier du service repas, il suffit d'être adhérent de l'Association Atrium.

Tarif à la nuit 20 € (avec draps et petits déjeuners) Une Equipe d'animation + veilleurs de nuits sont présents et disponible

pour la vie quotidienne, les démarches et les actions d'animation *Pour tous les types de résidents, la résidence Habitat Jeunes F.J.T.* 

*met à disposition plusieurs services collectifs : kitchenette, laverie, garage, etc.* 

*Espaces collectifs : accès internet, salle TV, salles de réunions, salle de sport, terrain de sport*

*Animations et activités tous les jours (informations, loisirs, sport, culturelle…)*

#### LE SERVICE LOGEMENT DE LA, MISSION LOCALE 8 Avenue des Tilleuls – 65000 TARBES

Tél. : 05 62 56 34 34 Madame Sylvie CASTERA

La conseillère de l'association accueille, sur rendez-vous, les jeunes de 16 à 30 ans, pour des informations, une étude du projet logement et un accompagnement dans vos démarches liées au logement selon les situations (recherches, infos générales, budget, difficultés,…).

### RÉSIDENCE HABITAT JEUNES FJT ET AUBERGE DE JEUNESSE

### ATRIUM FJT

88, rue Alsace Lorraine - 65000 TARBES Tél. : 05 62 38 91 20 – Fax : 05 62 37 69 81 Site Internet : www.fjt-tarbes.fr E-mail : accueil@fjt-tarbes.fr Il est ouvert 24H / 24H et 365 jours par an.

Conditions d'attribution :

Sauf le samedi/dimanche matin jusqu'à 12h

### LES AIDES AU LOGEMENT

LA CAF :

C.A.F. des Hautes-Pyrénées 6 ter, Place au Bois 65018 Tarbes Cédex 9 Tél. 0 820 25 65 10 - Site internet: http://www.caf.fr

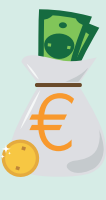

Un(e) étudiant(e) peut bénéficier d'une aide au logement

versée par la CAF. Toutefois, l'étudiant qui choisit de bénéficier d'une aide au logement n'est plus considéré comme étant à charge de ses parents pour le calcul de leurs prestations familiales.

Une fois que vous avez signé le bail, vous pouvez faire une demande de prestations sur internet http://www.caf.fr ou auprès de la Caf de Tarbes.

Attention, munissez-vous des pièces obligatoires pour faire votre demande en ligne :

- adresse complète du logement
- RIB (Relevé d'Identité Bancaire) ou RIP (Relevé d'Identité Postal)
- nom et adresse du bailleur
- montant ressources n-1 et n-2
- montant du loyer plus montant des charges.

La C.A.F. vous propose un numéro de téléphone 24 h/24 h pour connaître vos prestations *(N'hésitez pas à faire une simulation de votre situation)* Tél. 0 810 29 29 29 (prix d'un appel local à partir d'un fixe).

APL *(*A*ide* P*ersonnalisée au* L*ogement)* est accordée aux personnes ne bénéficiant ni de l'ALS ni de l'ALF pour un logement conventionné. Formulaire Cerfa n° 10840\*05

ALS (*Allocation Logement à caractère Social)*. C'est l'aide la plus souvent versée aux étudiants. Elle est versée que si le logement n'est pas conventionne pour une chambre en résidence universitaire ou en foyer ou un studio ou un appartement ou une maison, VIDE ou MEUBLE(E). Il doit répondre à certaines normes de confort et de superficie (9m<sup>2</sup> pour une personne minimum).

#### GROUPE CILEO

33 rue du IV septembre – 65000 TARBES - Site internet : www.groupecileo.com Conseillers : 05 61 14 52 52

CILEO propose divers services dans le cadre de : la recherche, la mobilité, les travaux, l'achat d'un logement.

Les aides spécifiques sont l'avance Loca-pass *(prêt sans intérêt concernant le dépôt de garantie)*, la garantie Loca-pass *(parc public uniquement)*, l'aide Mobili-pass et Mobili-Jeunes.. Bénéficiaires :

#### Loca-pass et Garantie Loca-pass :

- salariés des entreprises du secteur privé non agricole, quels que soient l'ancienneté et la nature du contrat de travail, y compris travailleurs saisonniers
- jeunes de moins de 30 ans en formation en alternance au sein d'une entreprise, ou en recherche d'emploi (inscrit à pôle emploi) ou en situation d'emploi\* (sauf fonctionnaires titulaires)

- étudiants boursiers de l'Etat

### Mobili-Pass :

- salariés des entreprises du secteur privé non-agricole de 10 salariés et plus, quelles que soient leur ancienneté, et la nature de leur contrat de travail.

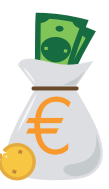

#### Mobili-jeunes :

- jeunes de moins de 30 ans ayant déposé leur demande d'aide au plus tard le jour de leur 30<sup>e</sup> anniversaire, en

formation professionnelle au sein d'une entreprise du secteur privé non agricole à la date du dépôt de la demande d'aide.

\* Situation d'emploi = CDD d'au moins 3 mois en cours, ou bien un ou plusieurs CDD d'une durée cumulée d'au moins 3 mois au cours des 6 derniers mois ou bien d'une convention de stage d'au moins 3 mois en cours.

*- A noter : la Garantie VISALE : Elle remplace la garantie loca-pass dans le parc privé.*

*Avantages pour le locataire : pas d'obligation de présenter un garant physique.*

Avantages pour le propriétaire : *garantie des impayés de loyers et charges pendant 3 ans. Totalement gratuit.*

*-* Conditions pour le Locataire : *avoir trouvé un emploi (quelque soit le contrat) depuis moins d'un an pour les moins de 30 ans et depuis moins de trois mois pour les plus de trente ans. Souscription sur le site VISALE.FR*

### LE FSL. (*Fonds de Solidarité Logement*) :

Sous certaines conditions, un étudiant peut avoir accès au F.S.L. Dossier à retirer auprès des organismes sociaux

#### L'ADIL

#### 24 rue Larrey – Résidence Brasilia - 65000 TARBES Tél. : 05 62 34 67 11 - Fax : 05 62 34 04 52 E-mail : adil.65@wanadoo.fr - Site internet : www.anil.org

L'ADIL est l'Agence Départementale d'Information sur le Logement pour les Hautes-Pyrénées. C'est un organisme conventionné par le Ministère du logement. Il donne des informations gratuites sur la législation du logement, des conseils juridiques et financiers en matière de logement.

Possibilité de prendre rendez-vous avec un conseiller juridique

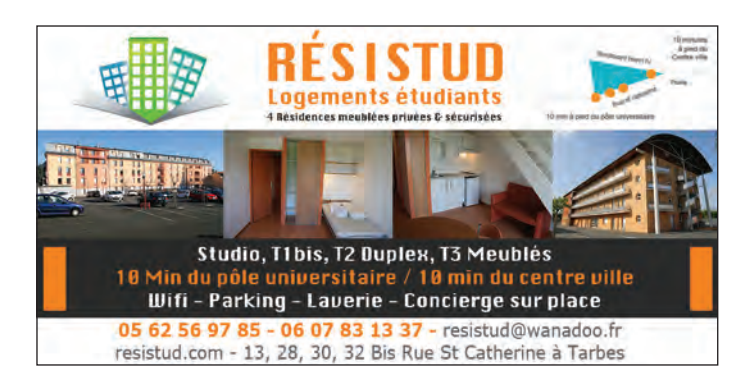

# SE RESTAURER Le RU (Restaurant Universitaire)

Géré par le CROUS, il est accessible à tous les étudiants et se situe sur le pôle universitaire

39 rue Vincent Scotto (à l'intérieur de la cité universitaire à côté de l'IUT) à Tarbes - Tél. : 05 62 44 65 65 Site internet : www.crous-toulouse.fr

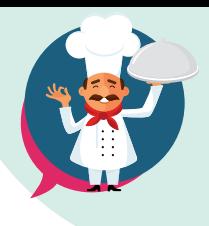

la C a f é t é r i a et Snack IUT ouverture uniquement le midi du lundi au vendredi de 11 h 30 à 14 h 30 le R e s t a u r a n t ouverture le midi du lundi au vendredi de 11 h 45 à 13 h 15 (Commande possible pour les repas du soir)

### Tarifs repas au 1er août 2018 :

- Etudiant(e) 3,25 €
- Scolaire/étudiant(e) non bénéficiaire des œuvres 4,25 €
- Hôte de passage 7,60 €
- Personnel Education Nationale/Université 4,98 € à 6,82 € (suivant indice).

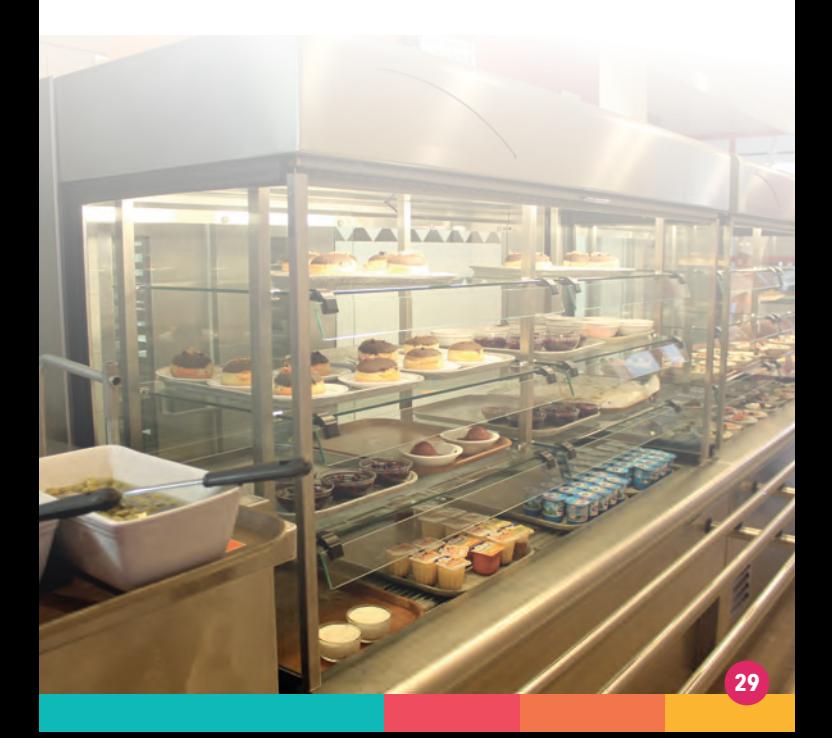

# LES CARTES INTERNATIONALES DE REDUCTION

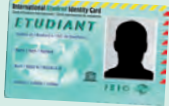

Elles permettent d'obtenir de nombreux avantages dans différents domaines : culture, études, loisirs, services, sport, divers, hébergement, restos et bars, shopping, voyages, entre autres…

### - LA CARTE ISIC (International Student Identity Card)

*La carte ISIC International Student Identity Card)* est le seul document au monde attestant d'un statut étudiant reconnu dans la plupart des pays du monde. Elle donne droit à des réductions sur les voyages, le logement, les sites culturels, etc. Cette carte coûte 13 €.

Possibilité de la commander au BIJ (délai 15 jours) en joignant les pièces justificatives suivantes : 1 photo récente + 1 attestation d'étudiant en cours + 13 € (par chèque à l'ordre du CRIJ) Site internet : www.carteisic.fr

### - LA CARTE IYTC (International Youth Travel Card)

*La carte* IYTC *(International Youth Travel Card)* est la seule carte internationale reconnue dans + de 125 pays et accessible jusqu'à la veille de 31 ans. Elle donne droit à de nombreuses réductions. Elle coûte 13 €. Fournir 1 photo d'identité + pièce d'identité valide. Elle est valable 1 an à partir de la date d'émission. Site internet : www.carteisic.fr

### - LA CARTE ITIC (International Teacher Identity Card)

La carte ITIC *(*I*nternational* T*eacher* I*dentity* C*ard)* reconnaît le statut de professeur international et est valable dans le monde entier. Elle coûte 18 € et donne droit à de nombreuses réductions.

Fournir 1 photo d'identité + 1 preuve de son statut d'enseignant en cours.

Site internet : www.infos@butterfly.fr

Renseignements au BIJ – 3 rue Colomès de Juillan à Tarbes Tél. : 05 62 93 22 12 Site internet : www.tarbes.fr

# BUDGET ESTIMATIF MENSUEL

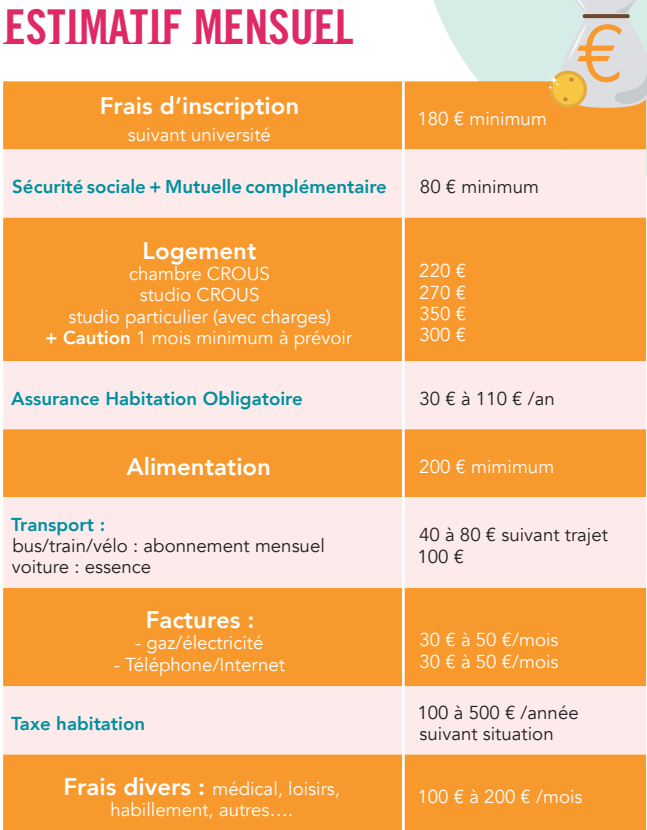

### OUVRIR UN COMPTE BANCAIRE EN FRANCE :

Prévoir 20 € de dépôt minimum ; pour les étudiants(es) étrangers justifier 615 euros/mois

### DOCUMENTS NÉCESSAIRES :

- une pièce d'identité en cours de validité : passeport, visa, carte de séjour par exemple
- un justificatif de domicile : facture de téléphone, d'électricité, de gaz, quittance de loyer par exemple
- une attestation de scolarité ou carte d'étudiant(e) ou carte d'étudiant(e) de l'année en cours
- un ou des justificatif(s) de revenus

# CROUS (Centre Régional des Œuvres Universitaires et Scolaires)

58, rue du Taur – CS 67096 31070 TOULOUSE cedex 7 Tél. : 05 61 12 54 00 - Fax : 05 61 12 54 07 Site internet : www.crous-toulouse.fr

### A) BOURSE DE L'EDUCATION NATIONALE

Pour bénéficier d'une bourse, vous devez suivre des études dans un établissement d'enseignement supérieur (public ou privé) habilité à recevoir des boursiers de l'Education Nationale, de la Recherche et de la Technologie. La bourse est attribuée sur critères sociaux ; son montant est calculé en fonction des ressources et des charges de la famille (nombre d'enfants, distance et lieu d'étude).

Montant annuel pour l'année universitaire 2017-2018 :

*0 échelon donne droit à l'exonération des droits universitaires*

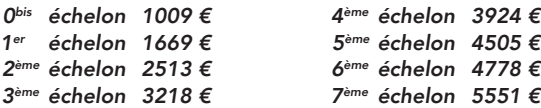

LA BOURSE ATTRIBUEE EST VERSEE le 5 DU MOIS PENDANT 10 MOIS DE SEPTEMBRE À JUIN.

La constitution de votre dossier de bourse est à effectuer exclusivement sur Internet (dans dossier personnel parcours sup) www.crous-toulouse.fr

*Une fois la saisie réalisée, vous devez imprimer votre dossier, le compléter et le renvoyer SOUS 8 JOURS. La réponse vous parviendra dans un délai d'un mois environ pour les bourses et 2ème quinzaine de juin pour le logement. N'OUBLIEZ PAS DE CONSULTER VOTRE DOSSIER SUIVI DSE REGULIEREMENT*

Inscription à partir du 31 Mars *(en même temps que la demande d'études et de logement, c'est le DSE Dossier Social Etudiant)*

Pièces à fournir OBLIGATOIREMENT :

- Avis d'imposition n-2 (Revenu perçus n-2)
- Justificatif de scolarité 2017-2018
- Justificatif frère et sœur dans l'enseignement supérieur
- 1 chèque de 6 € (*ordre : Agent comptable du Crous Toulouse*) ou paiement par carte bancaire en ligne
- 1 RIB ou RIP au nom de l'ETUDIANT(E)

Les bourses d'enseignement supérieur sont attribuées pour un an et le renouvellement n'est pas automatique.

*Pour toute situation particulière,* 

#### *contactez le CROUS au 05 61 12 54 70*

*Ou utiliser le Formulaire d'Assistance en bas de page sur le portail :*  www.messervices.etudiant.gouv.fr

*Vous êtes étudiant(e) et vous venez effectuer un stage ou présenter un concours à Tarbes, Albi, Castres ou Toulouse, le CROUS peut vous accueillir pour un court séjour en Cité ou Résidence Universitaire.*

### B) FNAU (FONDS NATIONAL D'AIDE D'URGENCE)

L'aide spécifique permet d'apporter une aide financière personnalisée à l'étudiant en difficulté. Elle peut vous être versée si vous rencontrez des difficultés financières et que vous ne bénéficiez pas de la bourse d'enseignement sur critères sociaux.

Pour bénéficier de l'allocation annuelle, vous devez remplir les conditions de diplôme, d'études et de nationalité identiques que celles de la bourse sur critères sociaux (BCS) et ne pas relever d'un des cas d'exclusion de bourse. Vous devez également remplir les mêmes conditions d'assiduité aux cours et aux examens que l'étudiant boursier.

L'aide d'urgence annuelle n'est pas cumulable avec une bourse sur critères sociaux, mais elle peut s'ajouter à :

- une aide à la mobilité internationale,
- une aide au mérite.

Prendre contact directement avec le service social du CROUS.

## AIDES LOCALES

Le Département des Hautes-Pyrénées (Direction de l'Education des Bâtiments) 11 rue Gaston Manent - 65000 TARBES Tél.: 05 62 56 78 65 ou 05 62 56 72 08

### A) BOURSES DÉPARTEMENTALES :

Le Conseil Départemental des Hautes-Pyrénées peut accorder des bourses aux étudiants de l'enseignement supérieur.

Téléchargement du dossier à compter du 30 septembre sur www.hautespyrenees.fr

Contact : Madame Chantal CASTILLON - Tél. : 05 62 56 72 08 Région Occitanie/Pyrénées-Méditerranée :

22 Boulevard Maréchal Juin – Cédex 9 – 31 406 TOULOUSE Cédex 9 Tél. : 05 61 33 50 50

La région propose de nombreuses aides en faveur des jeunes dans de nombreux domaines :

http://www.laregion.fr/Premier-equipement-professionnel

http://www.laregion.fr/Aide-a-l-acquisition-d-une-licence-sportive-UNSS

http://www.laregion.fr/Pret-des-manuels-scolaires

http://www.laregion.fr/Aide-a-l-acquisition-d-un-ordinateur-portable-loRdi

http://www.laregion.fr/bourses-etudes-sanitaires-sociales

http://www.laregion.fr/Aide-a-la-restauration-des-apprenti-e-s

http://www.laregion.fr/Aide-a-l-hebergement-des-apprenti-e-s

http://www.laregion.fr/Aide-au-Transport-des-apprenti-e-s

http://www.laregion.fr/Fonds-d-accessibilite-a-la-pratique-sportive-pour-lespersonnes

\* Bourse de stage ERASMUS - Pour les étudiants de la région Occitanie inscrit dans un établissement participant à ce dispositif. Montant : 100 € par semaine ouvrée. Durée : 12 semaines minimum. Destinations les 28 Etats membres.

Informations et candidature en ligne sur : www.generation-erasmus.fr AIDES LOCALES DIVERSES : DES ORGANISMES POUR VOUS AIDER (SOUS CONDITIONS) :

- Pour le sport :

\* CDOS 65 (Comité Départemental Olympique et Sportif des Hautes-Pyrénées) -

9 rue André Fourcade - 65000 TARBES - Tél/Fax : 05 62 34 28 95 E-mail : cdos65@wanadoo.fr

Site internet à consulter : http://hautespyrenees.franceolympique.com

\* Mairie de Tarbes - Service des sports - Tél.: 05 62 44 38 16 - Fax : 05 62 44 38 52

**33**

- le sport et la culture : S'adresser au GIP/Cucs Grand Tarbes Tél. : 05 62 56 34 90

E-mail : gip.mc.vasquez@orange.fr

- l'animation : le BAFA (*Brevet d'Aptitude à la Fonction d'Animateur*) Site internet : http://bij.tarbes.pagesperso-orange.fr

\* Suivi du livret de formation : DDCSPP Cité administrative Reffye - BP 4170 - 61017 TARBES Cédex 9 - Tél. : 05 62 46 42 23 - E-mail : ddcspp-jsva@hautes-pyrenees.gouv.fr

#### \* Aides financières :

- \* la CAF 65 6 Ter Place au bois 65000 TARBES Site internet : www.caf.fr
- \* les C.E. (*Comités d'Entreprises*), la MSA, la JPA (Jeunesse au Plein Air)

#### - Aides aux projets de jeunes

\* Dispositif «VIS TA VILLE» Il est basé sur un principe de chantiers jeunes -solidarité, environnement, culture, découverte de métier, etc- valorisés au profit de projet collectif de jeunes. Il affiche la volonté de la ville de Tarbes de soutenir l'initiative et l'engagement des jeunes dans une démarche éducative et citoyenne. Contacter le service jeunesse vie citoyenne

Tél. : 05 62 93 22 12

#### Site internet : www.jeunesseviecitoyenne@mairie-tarbes.fr

\* APS (A*ssociation de* P*révention* S*pécialisée*) à Tarbes soutient l'accompagnement des jeunes grâce à une équipe d'éducateurs spécialisés. N'hésitez-pas à les contacter au

Tél. : 05 62 44 81 87 - E-mail : apshp@wanadoo.fr

# AIDES NATIONALES

\* Fondation Crédit Agricole Pyrénées Gascogne pour les jeunes de 15 à 30 ans, jeunes auteurs désireux d'écrire des textes courts qui s'apparentent à l'art de la nouvelle pour un prix doté de 1500 € - www.fondation-capg.com -Bourse déclic pour les jeunes de moins de 30 ans délivrée par la Fondation de France www.fondationdefrance.org Concours Lépine pour les jeunes de 13 à 25 ans www.concours-lepine.com Fondation Coloplast www.coloplast.fr Trophées de l'étudiant www.letudiant.fr Fondation Marcel Bleustein-Blanchet (prix littéraire de la vocation pour les 18 à 30 ans) www.fondationvocation.org Trophées de l'innovation (commission européenne) Fondation GAN (projets longs métrages) www.fondation.edf.com Bourse Electra wwww.associations-patrimoine.org Bourse Agora www.boursagora.fr Fondation de la 2ème chance Nicolas Hulot www.fondation-nicolas-hulot.org Fondation électricité de France www.fondation.edf.com Prix de la vocation scientifique et technique délivré par Région Midi-Pyrénées www.femmes-egalite.gouv.fr Bourses pour partir à l'étranger : Destination Allemagne www.ofaj.org Destination Grande-Bretagne www.britishcouncil.fr Etudier à l'étranger www.etudionsaletranger.fr Destination CANADA www.ofqj.org

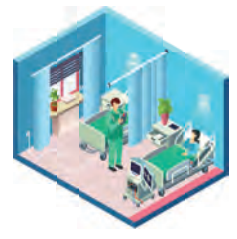

# LA SANTE La Sécurité Sociale étudiante

A) QUAND S'INSCRIRE ?

L'inscription est obligatoire à partir de 16 ans au moment de votre inscription administrative<br>dans un établissement d'enseignement un établissement d'enseignement

supérieur : *Université, BTS, IUT classe prépa, etc.*.

Attention, il est nécessaire de renouveler votre affiliation à la sécu tous les ans. A Tarbes, la CPAM est à votre service au 8 Place au Bois - 65000 TARBES

Tél. : 0 820 904 135 ou 3646 Site internet : www.ameli.fr

### B) QUELLES PIÈCES APPORTER ?

Si c'est votre première inscription dans le supérieur, vous devrez apporter :

- votre « carte d'immatriculation lycée », sur laquelle figure votre numéro de sécurité sociale
- une photocopie de l'attestation Vitale de vos parents sur laquelle vous êtes mentionné(e)s,
- un acte de naissance si vous êtes né(e) à l'étranger. Si vous êtes déjà affiliés(es) à un centre de Sécurité sociale étudiante, il vous faudra fournir votre attestation Vitale personnelle, ou une photocopie de votre carte d'assuré(e) social(e).

### C) COMBIEN DE TEMPS DURENT LES DROITS ?

L'affiliation est valable du 1<sup>er</sup> octobre au 30 septembre de l'année suivante.

L'âge limite pour en bénéficier étant de 28 ans, vous ne pourrez plus vous inscrire auprès d'un organisme de Sécurité sociale étudiant audelà (sauf situations exceptionnelles comme une longue maladie, maternité ou cursus particulièrement long comme médecine...).

Si vous atteignez plus de 28 ans au cours de l'année universitaire, vous bénéficiez pendant un an du maintien de vos droits à l'assurance maladie, à compter du jour de votre anniversaire..

### D) NOUVEAUTÉ : COTISATION « VIE ÉTUDIANTE »

Dès la rentrée 2018, tous les étudiants rejoindront le régime de sécurité sociale général et seront affiliés à la CNAM (*Caisse Nationale Assurance Maladie*)

La mutuelle étudiante obligatoire est remplacée par la cotisation «*vie étudiante*». La couverture santé des étudiants ne sera plus assurée par les mutuelles étudiantes, mais directement par la CNAM.

Les étudiants devront verser 90 €uros (*quatre vingt dix €uros*) au régime général de la Sécurité Sociale.

*En revanche les étudiants déjà engagés dans un cursus supérieur resteront attachés à l'ancien système pendant encore une année.*

### À la MAE, nous protégeons les étudiants et leurs bonnes relations de voisinage.

Attestation immédiate sur mae.fr

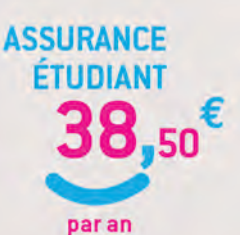

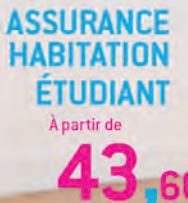

par an

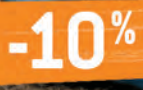

pour toute

### **PROTÉGER LES ENFANTS** ET OFFRIR À CHACUN UN VRAI CONFORT DE VIE

À la MAE, nous vous offrons toutes les garanties essentielles pour être protégé tout au long de vos études, pendant les cours, les stages, les petits boulots, les sorties, les voyages, le sport... Et pour votre chambre ou votre appartement, que vous soyez seul(e) ou en colocation, la MAE vous propose une assurance étudiée spécifiquement pour vos besoins.

### La MAE 02 32 83 60 65 28 rue Brauhauban - 65000 TARBES

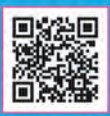

Adhésion et attestation immédiates sur votre mobile ou sur mae.fr

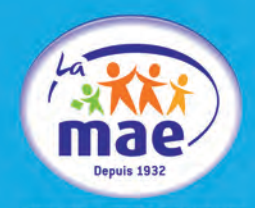

**MON PREMIER ASSUREUR** 

La cotisation vie étudiante donnera également accès aux activités culturelles et sportives de l'université.

Ce qui ne change pas : l'accès aux soins est toujours gratuit pour les étudiants boursiers

L'accès aux soins sera toujours gratuit pour les étudiants boursiers. *Ceux qui avaient gratuitement accès à une mutuelle étudiante ne devront pas s'acquitter de la nouvelle cotisation «vie étudiante».* A Tarbes, la CPAM est à votre service au 8 place au bois – 65000 TARBES Tél. : 0 820 904 135 ou 3646 ameli.fr

### Job et Sécurité Sociale étudiante

Si vous travaillez tout au long de l'année universitaire -au minimum du 1er octobre au 30 septembre- 60 heures par mois ou 120 heures par trimestre, vous n'êtes pas obligé(e) de payer une cotisation au régime étudiant puisque vous cotisez déjà au régime salarié.

Si vous perdez votre statut de salarié(e) en cours d'année, vous avez un mois pour vous inscrire à la Sécurité sociale étudiante.

### E) LE SUIVI MÉDICAL

Le suivi sanitaire des étudiant(e)s est assuré, dans chaque université, par un service universitaire ou interuniversitaire de médecine préventive et de promotion de la santé (S.U.M.P.P.S.).

ANTENNE DE TARBES, SITE DU CAMPUS : Centre Universitaire, infirmerie du pôle universitaire 47 Avenue d'Azereix - Tél. : 05 62 44 57 40 ou 05 62 44 27 00 (standard). Accueil infirmière 05 61 55 73 66 http://www.cutp.net/web/vie-pratique/vie-sante

Une visite médicale systématique : Ce service, dont les missions ont été élargies, est chargé de proposer à chaque étudiant(e), au cours de ses trois premières années d'études dans l'enseignement supérieur, un examen de prévention gratuit intégrant une dimension médicale, psychologique et sociale.

Une offre de soins plus accessibles : Les S.U.M.P.P.S. agréés comme centres de santé peuvent prescrire certains soins, médicaments ou traitements (vaccins, ..), en relation avec le médecin traitant.

Pour toutes les questions de santé, contactez le service de médecine préventive de l'université où vous êtes inscrit(e)s.

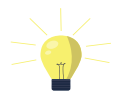

# SE DEPLACER

### TRANSPORTS URBAINS

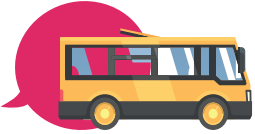

Les principaux établissements des étudiants sont desservis régulièrement par les lignes du réseau Alezan. IUT, ENIT, Résidence d'étudiants Bastillac, Lycée Lautréamont, Lycée J.Dupuy, Lycée Théophile Gautier, Lycée Marie Curie, Lycée Saint-Pierre, Lycée Pradeau La Sède.

Un guide horaires et un plan des lignes sont disponibles au Point d'information transport à

Point d'informations transports - Place de Verdun à Tarbes Tél. : 05 62 93 13 93

### LES NAVETTES POUR LES ETUD

Site internet : www.alezan-bus.com

### A) Une navette SNCF assure le transport des étudiants, le dimanche soir.

Tous les dimanches, en période scolaire, des bus partent de la gare SNCF, à destination des différents logements des étudiants (IUT, ENIT, Résidence d'étudiants Bastillac, Lycée Lautréamont, Lycée Théophile Gautier, Lycée Sixte Vignon, Centre Ville, Lycée Marie Curie, Lycée Pradeau La Sède).

### Départs de la gare SNCF vers : 18 h - 19 h et 21 h 40

L'ensemble des abonnements est délivré par la carte Pastel. La 1ère création de la carte Pastel est offerte. (En cas de perte, de dégradation ou de vol les services Alezan peuvent réaliser un duplicata pour 7 €)

### Le réseau Alezan permet :

- de voyager sur toutes les lignes du réseau Alezan
- d'effectuer autant de voyages que vous le désirez même pendant les vacances scolaires ;
- d'aller à votre établissement, mais aussi chez les amis, au ciné, en ville…...

### Tarifs pour les – de 25 ans :

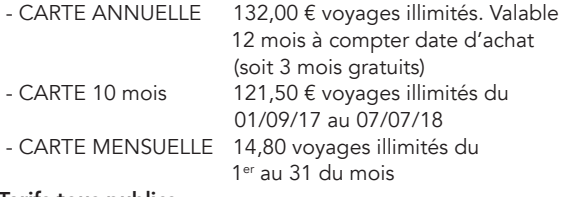

### Tarifs tous publics

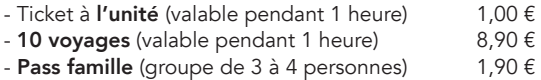

- Abonnement solidaire CMUC et AME : carte de transport dédiée aux bénéficiaires de la CMU-C ou de l'AME et à leurs ayants droits. Ce titre gratuit est délivré sur la carte Pastel. O €

Carte semestrielle : pour des voyages illimités sur le réseau Alezan pendant 6 mois à compter de la date de délivrance du titre. Contact info : 05 62 93 13 93

### NAVETTE CENTRE VILLE GRATUITE

Pour tous une navette électrique gratuite : du Lundi au samedi de 7h30 à 12h30 et de 13h30 à 19h15 sauf dimanche et jours fériés.

Navette toutes les 15 minutes environ.

Parcours : Gare SNCF vers Place de Verdun vers Place Marcadieu vers Gare routière vers Ayguerote vers Gare SNCF.

*Pour plus de renseignements concernant le transport à Tarbes, n'hésitez pas à nous contacter au*  Tél. : 05 62 34 90 22 ou Tél. : 05 62 93 13 93 Site internet : www.alezan-bus.com

## 1) LE TRAIN

### A) LA SNCF

Pour leur transport en train sur réseau SNCF, les jeunes de moins de 27 ans peuvent bénéficier de nombreux avantages forfaitaires :

- Abonnement étudiant : élèves de moins de 21 ans, étudiants jusqu'à 26 ans, apprentis jusqu'à 23 ans. (9 trajets simples par mois avec 50 % de réduction sur corail ou TGV)
- Carte 12-27 ans : pour les jeunes qui se déplacent souvent. Nombre illimité de voyages avec réduction garantie de 30%. (coût 50 € pour 1 année).
- Carte inter rail : elle existe depuis 1972 et permet de circuler dans 30 pays d'Europe. Pas de condition d'âge. Elle existe sous 4 formes et permet de bénéficier de 50 % de réduction sur aller-retour.

Pièces justificatives à fournir pour toutes demandes : - 1 photo d'identité - 1 carte d'identité - + imprimé disponible gare SNCF

- Le billet électronique, vente en ligne de billet de train renseignements sur le site en ligne www.ter-sncf.com.

Tarifs réduits (carte de réduction 26-59 ans), tarifs Prem's et offres de dernière minute et facilité de paiement en ligne grâce à l'e-ticket. Option disponible uniquement sur les tarifs prem's et les offres de dernière minute. Elle permet aux internautes, qui doivent impérativement payer en ligne, de choisir d'imprimer eux-mêmes leur titre de transport.

PREM'S: Cette offre permet d'avoir une forte réduction sur un billet acheté jusqu'à 14 jours avant la date du départ.. Il s'achète directement avec un paiement en ligne. Vous pourrez le recevoir gratuitement par courrier ou l'imprimer vous-même.

Des prix très compétitifs pour tous (*réduction de 30 à 40% par rapport au prix plein tarif, sous réserve de disponibilité*.) Plus de 300 destinations concernées. Aucune carte à acheter

Il existe aussi d'autres réductions pour Eurostar, Avis, United Airlines, SAS, Air Canada et Lufthansa.

- Bénéficiez également de 25% de réduction à destination des pays adhérents à RAILPLUS ! Allemagne, Belgique, Bulgarie, Croatie, Danemark, Espagne, Finlande, Grande Bretagne, Grèce, Hongrie, Luxembourg, Norvège, Pays Bas, Pologne, Portugal, République Tchèque, Roumanie, Slovaquie, Slovénie, Suède, Suisse, Yougoslavie (hors ligne à tarification spéciale).

### Gare SNCF 25 Avenue Maréchal Joffre à Tarbes Tél. 0 836 353 535 - Web: http://www.voyages-sncf.com

#### b) La Région Occitanie/Pyrénées-Méditerranée :

La région offre une nouvelle gamme tarifaire ouverte à tous avec un plus pour les jeunes (conditions avantageuses). Tarifs sans abonnement, ni carte :

- Tikémouv : prix forfaitaire de 2,50 € tous les 40 kilomètres, valable 1 jour.
- Multimouv : 6 à 10 trajets sur même parcours pour 25 % de réduction.

#### Offres «packs»

- Pack illimité Pour les jeunes de moins de 26 ans, 3 formules proposées à prix réduit de 50 à 75 % hebdomadaire, mensuelle ou annuelle plus réductions personnes accompagnantes (maximum 4).
- Pack liberté pour 20 €, réduction de 25 % tous les jours semaine et 50 % week-ends et jours fériés plus réductions personnes accompagnantes (maxi 4)
- Pack liberté jeunes (- de 26 ans) pour 15 euros 25 % tous les jours semaine plus 50 % week-ends, fériés et vacances plus 4 personnes accompagnantes.
- Offres Loisirs Temps-libres : tickets combinés pour réduction avec festivals, évènements sportifs et culturels, grands sites, parcs naturels régionaux.
- Skirail en partenariat avec 14 stations de sports d'hiver, réduction 50 % au départ des gares Occitanie/Pyrénées-Méditerranée + navettes pour se rendre station + forfait remontées mécaniques avec réduction de 10 à 50 % suivant stations.

N'hésitez pas à consulter www.voyages-sncf.com

### 2) L'AUTOCAR :

Service Transport Conseil Départemental Tél. : 05 62 56 72 65 Transport à la demande Tél. : 08 00 65 65 00

KEOLIS PYRENEES - Route de Pau – Quartier Lasbat - 65420 IBOS Tél. : 05 62 34 76 69 - courriel : keolis-pyrenees@keolis.com

La Région Occitanie/Pyrénées-Méditerranée propose l'achat d'un carnet de 6 voyages avec une réduction de 60 % sur ligne et trajet définis à l'achat www.midipyrenees.fr/tarifs

### 3) L' AVION :

Aéroport Tarbes / Lourdes /Pyrénées BP 3 - 65290 JUILLAN Tél. : 05 62 32 92 22 - Fax : 05 62 32 93 71 E-mail : aeroport@tlp.aeroport.fr

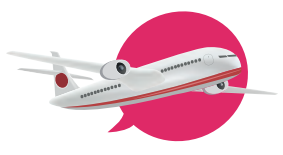

De nombreuses compagnies et destinations présentes à Tarbes : Air France – Jet air fly - Ryanair - Thomas Loak Airlines - Hop – etc.

Réductions possibles avec pièces justificatives à joindre : - une pièce d'identité - carte d'étudiant(e) année en cours de validité

# STAGES/JOBS/ENGAGEMENT

### le stage :

Du 1<sup>er</sup> janvier au 31 décembre 2018, le montant de la gratification est au minimum égal à 15 % du plafond horaire de la sécurité sociale. A ce jour, la rémunération minimale d'un stagiaire est de 577,50 € par mois .

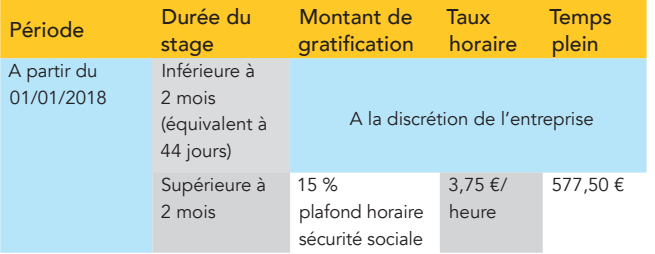

\* Arrêté du 5/12/2016 portant fixation du plafond de sécurité sociale pour 2017. JO du 13.

Quelques sites pour vous aider www.kapstages.com www.infostages-job.com www.stage.enligne-fr.com

www.aidostage.com www.monstageenligne.fr http://jobs-emploi.studyrama.com

### Le contrat de travail :

Un contrat de travail est obligatoirement écrit. Il doit être remis sous 48 heures suivant l'embauche - demandez le 1er jour la DPAE Déclaration Préalable à l'Embauche -

Il comporte des mentions obligatoires :

- Nom et adresse de l'employeur et du salarié
- Description du poste occupé
- Durée du contrat : date et fin pour CDD/CTT
- Salaire et avantages : primes, en nature par exemples
- Date de la rémunération
- Horaires et lieu(x) de travail
- Durée période d'essai et préavis en cas de rupture de contrat
- La convention collective applicable à l'emploi

- La caisse de retraite complémentaire et organisme de prévoyance

- A.1) LES DIFFÉRENTS TYPES DE CONTRAT DE TRAVAIL
- CDI *(Contrat de Travail à Durée Indéterminée)* : Pas de limitation de durée
- CDD *(Contrat à Durée Déterminée)* : A la fin du CDD indemnité de fin de contrat, soit 10 % de la rémunération brute totale sauf pour jobs saisonniers et étudiants.
- CTT *(Contrat de Travail Temporaire)* : Il est utilisé dans le cadre de l'intérim et juridiquement similaire au CDD. C'est un CDD mais ne donne pas droit à l'indemnité de fin de contrat.
- CTS *(Contrat de travail saisonnier)* : c'est un CDD mais ne donne pas droit à indemnité de fin de contrat.

### A.2) LE SALAIRE :

Il est obligatoire et au moins égal au SMIC - sauf convention collective plus favorable - .

Le SMIC (Salaire Minimum Interprofessionnel de Croissance) au 1<sup>er</sup> janvier 2018 est de 9,88 % brut de l'heure, soit 1498,47 € brut par mois sur la base de 35 heures hebdomadaires.

(Montant annuel brut 17 765 € et net 1 144 €).

#### B.1) DES DOCUMENTS À DEMANDER EN FIN DE CONTRAT :

### - une attestation de travail

- un certificat de travail
- un reçu pour solde de tout compte.

### Jobs et impôts :

Les jeunes de moins de 26 ans -au 1<sup>er</sup> janvier de l'année d'impositionsont exonérés d'impôts sur les salaires perçus pendant leurs études ou pendant les congés scolaires ou universitaires, dans la limite de 3 mois de SMIC pour une année

#### Quelques indispensables du travail :

- http://travail-emploi.gouv.fr
- www.urssaf.fr
- www.midi-pyrenees.direccte.gouv.fr
- www.direccte.gouv.fr
- www.legifrance.gouv.fr
- www.defenseurdesdroits.fr
- http://www.cidj.com/s-informer/vos-droits
- www.service-public.fr

#### Jeunes handicapés vous avez les mêmes droits :

- www.hanploi.com
- www.ladapt.net
- www.agefiph.fr

#### JOBS ÉTUDIANTS

www.cidj.com www.jobaviz.fr www.crous-toulouse.fr/job www.crij.org www.letudiant.fr www.letudiant.fr www.lmde.com www.emevia.com www.jobs-ete.com

#### CV ET LETTRE DE MOTIVATION

www.creeruncv.com www.nucleo.fr www.modele-cv-lettre.com http://www.100cv.com

#### JOBS GÉNÉRALISTES

www.pole-emploi.fr www.actujob.com

### Sports :

www.annoncesemploi.org www.centraljob.fr www.emploi.org www.facteur-emploi.com www.keljob.com www.monster.fr www.offre-emploi.com www.publi.fr www.regionsjob.com www.cv.com

#### HÔTELLERIE - RESTAURATION

www.lhotellerie-restauration.com www.urgent-saisonnier.fr www.synhorcat.com

#### ANIMATION

www.jobanim.com www.planetanim.com www.profession-sport-loisirs.fr

#### Jobs sportifs et socioculturels : Profession Sport Animation 65:

L'association Profession Sport Animation 65 a pour objectif de structurer les marchés de l'emploi sportif et socioculturel. Nous proposons aux étudiants des offres d'emploi dans ces 2 secteurs. Pour plus d'informations contactez-nous à :

Profession Sport Animation 65 - 14 boulevard Claude Debussy - 65000 TARBES Directrice : Stéphanie PENE - Tél. : 05 62 906 906 - Fax : 05 62 31 49 01 www.professionsport65.com et contact@professionsport65.com

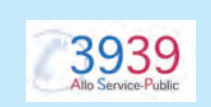

### Travaux agricoles

http://www.4-saisons.com

www.anefa.org

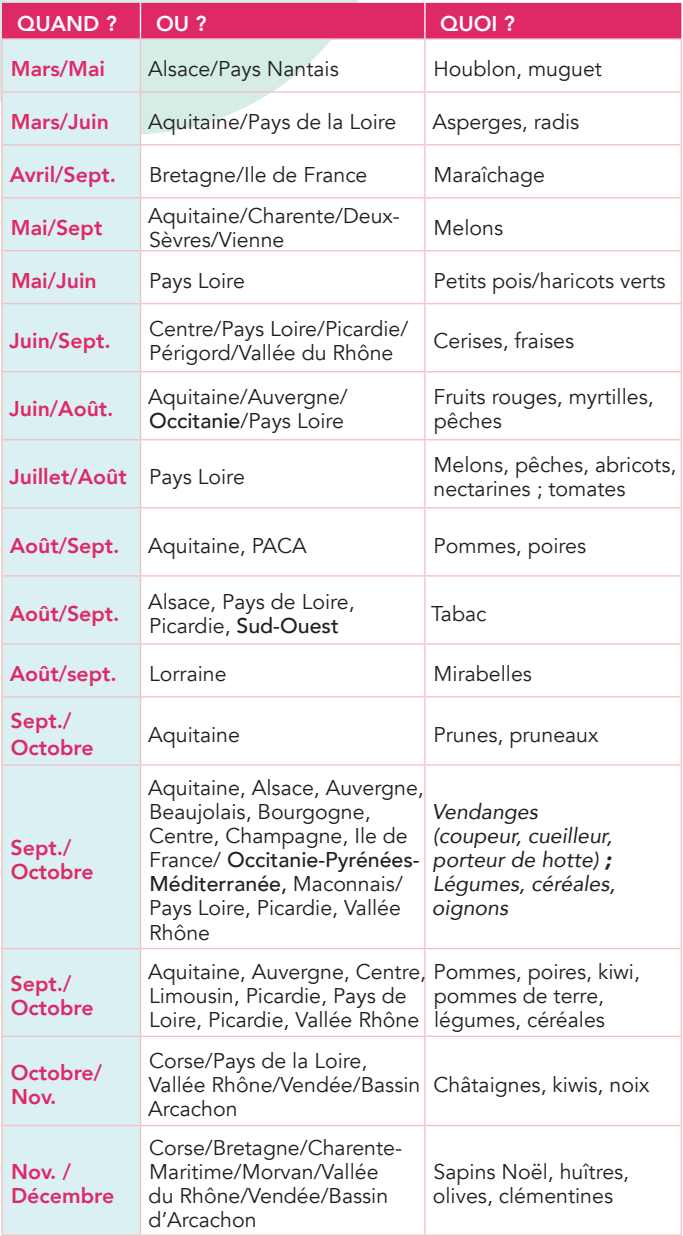

#### LES INCONTOURNABLES A NE PAS RATER

Du 1<sup>er</sup> janvier au 20 mars près de chez vous

- les salons

- les salons par thème

- le train de l'orientation - la nuit de l'orientation

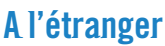

www.eurojobs.com www.teli.asso.fr www.cursusmundus.com Autres sites pour travailler à l'étranger : Site exclusivement en anglais. www.pickingjobs.com/ (cueillette et vendanges dans 18 pays) www.wwoof.net (travaux dans des fermes biologiques) http://seasonalwork.co.nz www.jobs4travellers.com.au/ (Australie) www.fruitfuljobs.com/ (Royaume-Uni) http://chandleranddunn.co.uk/ (Royaume-Uni) http://www.hoteljobswop.com/ (anglais) http://hotel-jobs.co.uk/ (anglais)

### A NOTER

Pour trouver des offres de jobs dans la plupart des pays et des langues, utilisez le moteur de recherche Jooble http://fr.jooble.org/

### Le bénévolat et le Volontariat

L'engagement des jeunes : http://www.service-civique.gouv.fr

Bénévoles et volontaires s'engagent sans êtres rémunérés, dans une action au service de la société.

- Le bénévole consacre un temps qu'il décide librement, sans contrepartie, et qui peut être de quelques heures par an à plusieurs heures par semaine ;
- Le volontaire s'engage à temps plein dans une mission de plusieurs mois à quelques années et bénéficie en échange d'une indemnité et souvent de la sécurité sociale.

### - PARTICIPATION À LA SÉCURITÉ CIVILE

Réserve communale de sécurité civile Sapeur-pompier volontaire

### - ENGAGEMENT AUPRÈS DES ARMÉES

Volontariat dans les armées Réserviste militaire (réserve opérationnelle) Réserve citoyenne

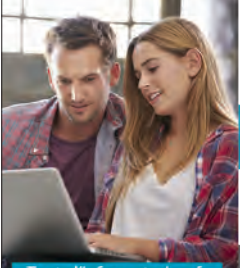

Toute l'info sur tarbes.fr

Rendez-vous sur emploi.tarbes.fr Nouveau service numérique proposé par la Mairie

TARBES.fr Aide à la recherche d'Emploi et de Stage Trouver un emploi ou un stage à Tarbes et ses alentours en partenariat avec myfairJob

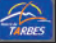

**45**

# SERVICE CIVIQUE

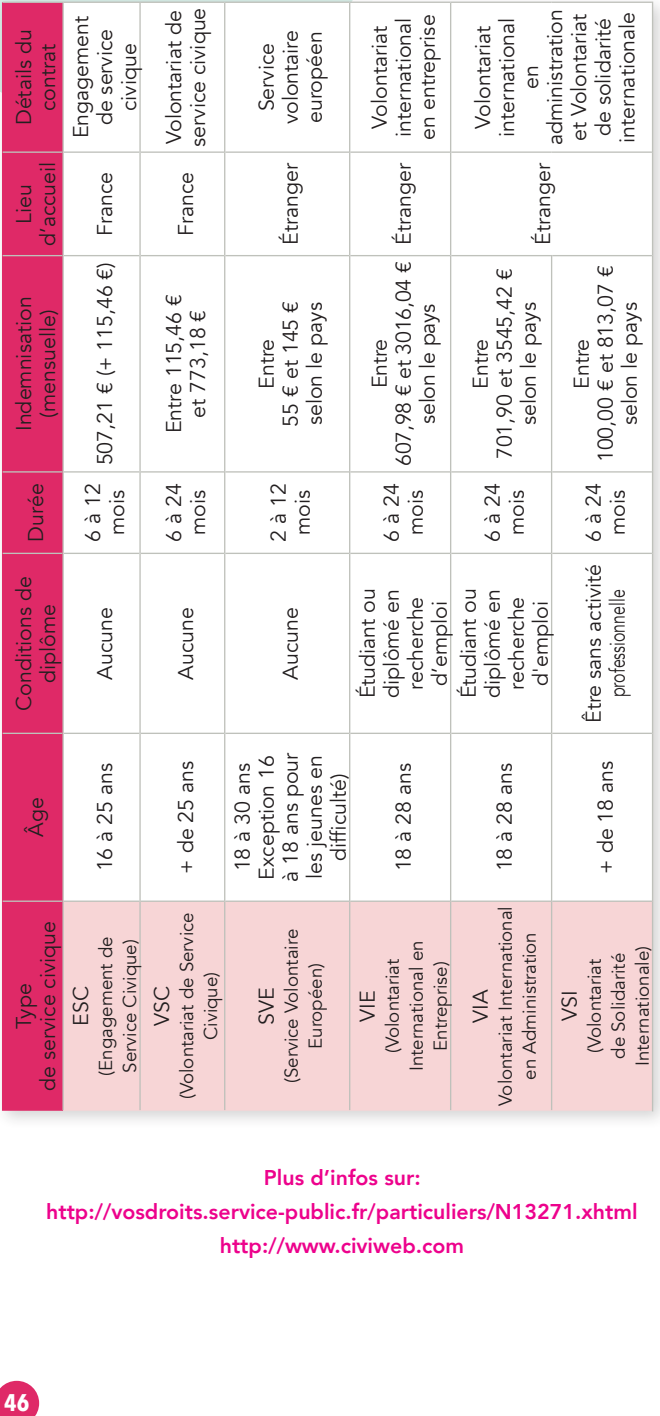

### Plus d'infos sur:

http://vosdroits.service-public.fr/particuliers/N13271.xhtml http://www.civiweb.com

# AU SERVICE DES JEUNES LE BIJ

Plus d'infos sur: http://vosdroits.service-public.fr/particuliers/N13271.xhtml http://www.civiweb.com

Le BIJ (B*ureau* I*nformation* J*eunesse*) est une des activités du service Jeunesse/vie citoyenne de la Ville de Tarbes, qui a pour vocation de mettre à disposition des jeunes le maximum d'informations et de services dans la Formation, le job, le logement (bourse de particuliers pour étudiants), la vie quotidienne, les loisirs, les vacances, l'internet (point cyb), l'Europe et l'International.

Le point cyb donne accès à l'internet grâce aux postes mis à disposition des jeunes WIFI GRATUIT.

3 rue Colomès de Juillan – 65000 TARBES – E-mail : bij@mairie-tarbes.fr Site internet : bij.tarbes.pagesperso-orange.fr Tél. : 05 62 93 22 12 – Fax : 05 62 37 01 08

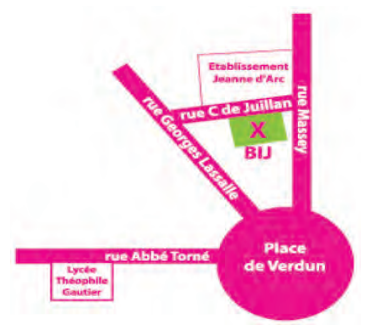

Une animatrice professionnelle assure plus de 60 accompagnements individuels pour tous les jeunes désireux d'avoir un appui dans les domaines de l'information sur les divers sujets concernant les jeunes en matière de formation, de jobs, dispositifs en cours, etc…

Depuis janvier 2016, le BIJ est labelisé SPRO *(Service Public Régional de l'Orientation)*.Sur demande des établissements scolaires l'animatrice Michèle peut intervenir tout au long de l'année dans le département.

Le service jeunesse vie citoyenne, ce sont aussi des structures d'accueil éducatives pour les 12-17 ans ; elles accompagnent les projets des 18-25 ans. Le service soutien des dispositifs d'engagement dans l'accueil de service civique et service volontaire européen.

### NOUVEAUTÉ :

Dispositif argent de poche. Tu as entre 15 et 17 ans, et tu souhaites découvrir le monde professionnel, tu habites à Tarbes et tu veux gagner tes premières étrennes. Tu peux t'adresser au BIJ pour effectuer des missions de 3 heures, (accueil et placement du public au Théâtre, restauration de jeux de cours, archivage, statistiques, entre autres) avec l'animatrice Camille. 1 mission de 3 heures = 15 €. Tu pourras faire 4 missions maximum sur l'année.

### LES ASSOCIATIONS - IRIS 65

### Insertion Réconfort Identité Solidarité 65

Centre social Henri IV – 15 rue Bernard Palissy – 65 000 TARBES Tél /Fax : 05 62 34 57 52 et 06 73 64 83 48 - E-mail : iris.65@orange.fr

Sa mission : participer à l'effort d'insertion sociale et professionnelle, et accompagner lorsque nécessaire, les majeurs de plus de 18 ans, dans toutes les démarches leur permettant l'accès à l'emploi, le logement, l'autonomie sociale et matérielle.

Bénéficiaires : jeunes de plus de 18 ans anciennement pris en charge par les services ASE ou en situation d'isolement familial

Pour les étudiants : l'association peut aider financièrement en versant un complément de bourses après examen de la situation et du projet professionnel.

Un dossier de demande de complément de bourses est à remplir. Conjointement aux versements des bourses, un accompagnement à la scolarité est mis en place.

D'autres aides sont possibles tels que cadeaux mariage, naissance, prêts sans intérêt, secours d'urgence.

### AFEV

### (Association de la Fondation Etudiante pour la Ville)

est une association qui lutte contre les inégalités et favorise l'engagement des jeunes. En fonction de ton emploi du temps, à raison d'1 à 2 heures par semaine, un jeune peut accompagner un enfant, réaliser un projet de solidarité et organiser des manifestations étudiantes ; Chaque étudiant bénévole est accompagné par un référent AFEV, et bénéficie d'un parcours de formation personnalisé. IUT de Tarbes - 1, rue Lautréamont – 65016 TARBES

Tél. : 05.62.44.42.13 – 07 71 04 45 08 - E-mail : marcia.bentodasilva@afev.org Site internet : www.afev.fr

### La Mission Locale

des Hautes-Pyrénées est chargée de l'accompagnement global de tous jeunes de 16 à 25 ans, sortis du système scolaire et quel que soit le niveau de qualification obtenu. Sur le département 5 antennes (Bagnères, Lannemezan, Lourdes, Tarbes et Vic) vous accueillent du lundi au vendredi, et les matins sans rdv jusqu'à 12h.

L'offre de service de la Mission Locale est diverse et permet une approche globale dans la prise en charge des accompagnements de jeunes.

- Emploi : Aide à la recherche d'un emploi, travail sur le CV, la lettre de motivation, la simulation d'entretien d'embauche, mise en place de stages, de parrainages avec des chefs d'entreprises afin d'étoffer votre réseau professionnel…
- Orientation / Projet : Accompagnement à la définition de votre projet professionnel, validation de ce projet dans le cadre d'immersions en entreprises, mise en place d'un parcours de formation qualifiante, accompagnement à la création d'entreprise…

\* Logement : accompagnement aux démarches administratives relatives à la prise d'un logement, conseil à la gestion du budget, informations en lien avec les aides mobilisables selon votre situation…

\* Santé : partenariat avec la CPAM sur l'accès aux droits, la couverture sociale, l'aide à la complémentaire santé , information et orientation vers le bilan de santé, lieu d'écoute, accompagnement psychologique…

\* Vie sociale : accompagnement administratif, aide alimentaire d'urgence, accompagnement à la mobilité, soutien au montage de projets, permanences juridiques gratuites, ateliers divers (prise de parole, image de soi, clés de l'entreprise…)

#### Quelques coordonnées :

Antenne de Bagnères – 05.62.95.53.93 Antenne de Lannemezan – 05.62.98.26.88 Antenne de Lourdes – 05.62.42.20.00 Antenne de Tarbes – 05.62.56.34.34 Antenne de Vic – 05.62.31.62.97

### ADRESSES UTILES Administration et organismes publics

#### MAIRIE DE TARBES

Place Jean Jaurès - Tél. : 05 62 44 38 38 Ite internet : www.tarbes.fr

Mairie de Tarbes/service jeunesse vie citoyenne 3 rue Colomès de Juillan - Tél. : 05 62 93 22 12

E-mail : jeunesseviecitoyenne@mairie-tarbes.fr

BIJ Tél. : 05 62 93 22 12 - E-mail : bij@mairie-tarbes.fr

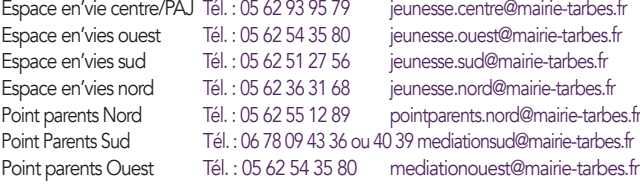

### Mairie de Tarbes/service vie associative - Tél. : 05 62 37 20 95

Site de l'Arsenal – Bâtiment 100 11 rue de la Chaudronnerie - 65000 TARBES E-mail : vaj@mairie-tarbes.fr MDA - 6 Quai de l'Adour - Tél. : 05 62 93 56 19 MDQ de Laubadère - Tél. : 05 62 53 16 89 MDA de Laubadère - 2 rue de l'Ossau Ferme Fould - rue de Broglie - Tarbes Maison de quartier de Laubadère - Bld Saint-Exupéry - Tél. : 05 62 53 16 89 Préfecture des Hautes Pyrénées Place Charles de Gaulle - Tél. : 05 62 56 65 65 Site internet : www.hautes-pyrenees.gouv.fr DDCSPP Service Jeunesse/Sports/Vie associative

10, rue Amiral Courbet - Tél. : 05 62 46 42 20 couriel : ddcspp-jsva@hautes-pyrenees.gouv.fr Site internet : www.hautes-pyrenees.gouv.fr

Conseil Départemental des Hautes-Pyrénées 6 rue Gaston Manent - Tél. : 05 62 56 78 65 Site internet : www.cg65.fr

Communauté d'agglomération Tarbes-Lourdes-Pyrénées Zone Tertiaire Pyrène Aéroport Téléport 1 – 65290 JUILLAN Tél. : 05 62 56 18 89

#### Inspection Académique

13, rue Georges Magnoac - Tél. : 05 67 76 56 65 http://web.ac-toulouse.fr/web/dsden-hautes-pyrenees/

MCEF - Pôle Emploi www.pole-emploi.fr 8 avenue des tilleuls - Tarbes - Tél. : 05 62 96 56 55

Site de la Communauté d'agglomération Tarbes/Lourdes/Pyrénées 30 Avenue Antoine de Saint-Exupéry – 65000 TARBES Tél. : 05 62 53 34 30

Mission Locale http://www.mlagglotarbes.fr/ 8 Avenue des Tilleuls - Tarbes - Tél. : 05 62 56 34 34

Caisse Primaire d'Assurance Maladie (CPAM) 8, place au Bois - Tél. : 36 46 Site internet : www.ameli.fr

CAF des Hautes-Prénées 6 ter, au bois - Tél. 0 820 256 510 Site internet : www.caf.fr

**50**

#### Centre de santé/ARS (Agence Régionale de Santé) Place Ferré - Tél. : 05 62 51 79 79 ou 0820 205 548

### **COMMISSARIAT**

28 rue Georges Clémenceau - Tél. : 05 62 44 31 31 Police Secours - Tél. : 17 et Tél. : 112 (à partir d'un portable)

U.R.S.S.A.F. 15, rue Latil - Tél. : 05 62 44 46 00 Site internet : www.urssaf.fr

C.C.I. (Chambre de Commerce et d'Industrie) Centre Kennedy - BP 350 - 65003 Tarbes cédex Tél. : 05 62 51 88 88 - E-mail : contact@tarbes.cci.fr Site internet : www.tarbes.cci.fr

#### Chambre des Métiers et de l'artisanat 10 bis, rue du IV Septembre - 65000 Tarbes Tél. : 05 62 56 60 60 E-mail : direction-cma65@wanadoo.fr

Site internet : www.cma-tarbes.fr

### Centre des Finances Publiques

1 bld Maréchal Juin - Tél. : 05 62 44 40 50 Site internet : www.sip.tarbesdgfip.finances.gouv.fr

### Office Tourisme

3 Cours Gambetta - Tél. : 05 62 51 30 31 E-mail : accueil@tarbes-tourisme.fr Site internet : www.tarbes-tourisme.fr

### Parc des Expositions

Boulevard du Président Kennedy - Tél. 09 72 11 00 30 Site internet : www.tarbes-expos.com

### CULTURE

Mairie de Tarbes - Service de la Culture/Musées rue Achille Jubinal - Tél. : 05 62 44 36 97 courriel : culture@mairie-tarbes.fr Site internet : www.tarbes.fr Tarbes en Scènes 44 rue Larrey – Tarbes - Tél. : 05 62 93 47 27 E-mail : tarbesenscenes@mairie-tarbes.fr Musée Massey Jardin Massey - rue Achille Jubinal - Tél. : 05 62 44 36 95 E-mail : musee@mairie-tarbes.fr Réserves Bâtiment 103 - Tél. : 05 62 44 36 90 responsable collection 4 vallées – documentation – Régie des œuvres – E-mail : musee@mairie-tarbes.fr Archives - Tél. : 05 62 44 47 42 – E-mail : archives@mairie-tarbes.fr Musée de la Déportation et de la Résistance Tarbes et Hautes-Pyrénées - 63, rue G. Lassalle - Tarbes Tél. : 05 62 51 11 60 - E-mail : musee@mairie-tarbes.fr Maison natale du Maréchal Foch 2, rue de la Victoire – Tarbes - Tél. : 05 62 93 19 02 E-mail : musee@mairie-tarbes.fr Salle d'exposition du Carmel 14 rue Théophile Gautier - Tél. : 05 62 51 16 02 E-mail : musee@mairie-tarbes.fr Médiathèque Louis Aragon 31 rue André Fourcade - Tél. : 05 62 44 38 98 E-mail : mediatheque.laragon@legrandtarbes.fr Le Parvis Scène Nationale Tarbes Pyrénées Rte de Pau – BP20 - 65421 Ibos Cedex - Tél. : 05 62 90 08 55 E-mail : accueil@parvis.net Site internet : www.parvis.net

### La Gespe SMAC (Scène Musiques Actuelles)

Rue Paul Cézanne – Tarbes – Tél. : 05 62 51 32 98 E-mail : contact@lagespe.com Site internet : www.lagespe.com Le Pari

21 rue Georges Clémenceau – Tél. : 05 62 51 12 00 E-mail : lepari@mairie-tarbes.fr Site internet : www.lepari-tarbes.fr

Théâtre des Nouveautés 44 rue Larrey – Tél. : 05 62 93 30 93 E-mail : theatre@mairie-tarbes.fr Site internet : www.tarbes.fr

Médiathèque de Lourdes 22 Place du Champs Commun – 65100 LOURDES Tél. : 05 62 94 24 21

### CINEMA

MULTIPLEX CGR rue des Forges - Tél. : 05 62 46 34 21 Site internet : www.cgrcinemas.fr

### SPORT

Mairie de Tarbes - Service des Sports Bât. Pyrène - rue G. Clémenceau - Tél. : 05 62 44 38 16 Site internet : www.tarbes.fr Stade Maurice Trélut Avenue Pierre de Coubertin Tél. : 05 62 44 38 38

Boulodrome Municipal Place Germain Claverie à Tarbes Tennis Location Courts de Tennis UAT Tél. : 05 62 93 20 09 http://www.club.fft.fr/tennisuat Pelote Trinquet Tél. : 05 62 93 76 31 http://www.pctarbais.fr/

### PISCINES

Centre Nautique Paul Boyrie 1 Avenue d'Altenkirchen Tél. : 05 62 93 69 74 Piscine Tournesol

1 Rue Maryse Bastié Tél. : 05 62 93 59 54

Piscine Michel Rauner 121 Avenue François Mitterrand - 65600 Séméac (Lourdes) Tél. : 05 62 37 12 90

Complexe aquatique Avenue Alexandre Marqui, 65100 Lourdes Tél. : 05 62 94 10 63

Office Municipal des Sports (OMS) Bât. Pyrène - rue G. Clémenceau – Tél. : 05 62 44 38 58 E-mail : oms@mairie-tarbes.fr Haras National Tél. : 06 32 44 87 13

## Connaître les numéros d'urgence :

Les numéros d'appel d'urgence permettent de joindre gratuitement les secours 24h/24.

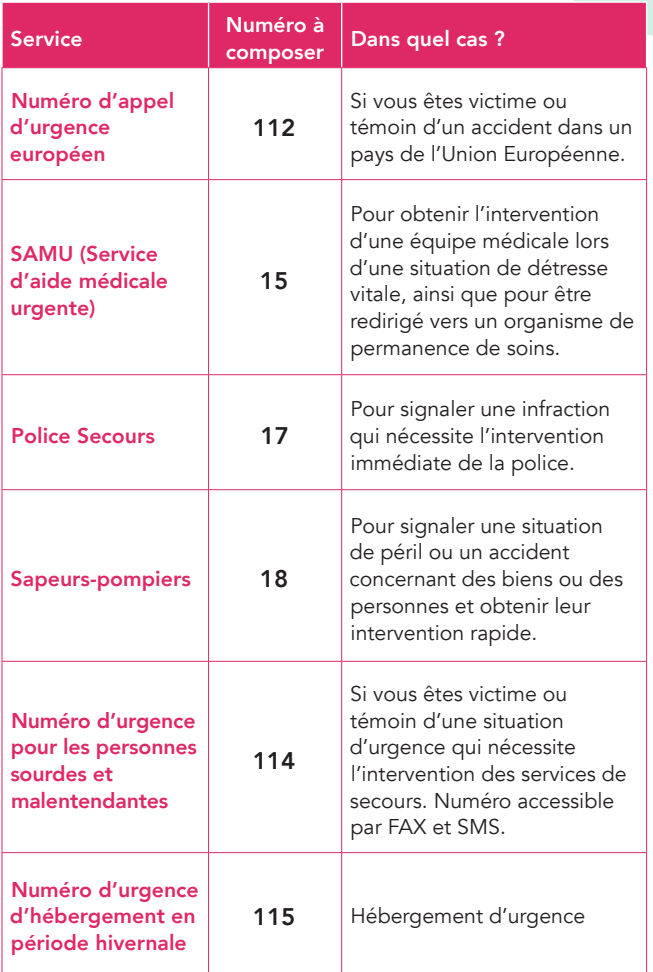

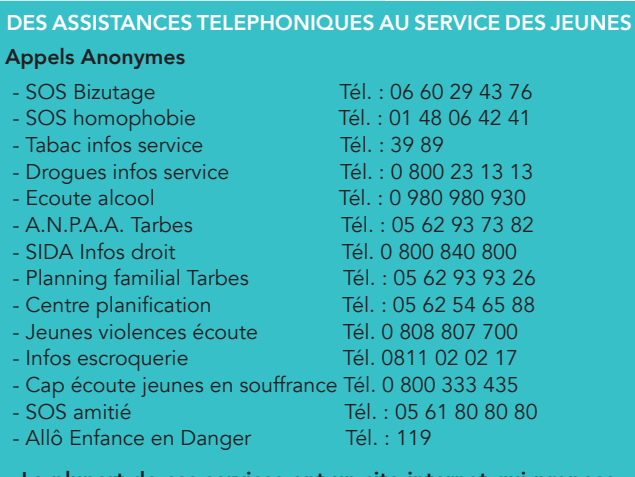

plupart de ces services ont un site internet qui propose de «chatter» avec des professionnels 24h/24h.

#### Hôpital de Tarbes et de Bigorre Bld de Lattre de Tassigny - Tarbes

Tél. : 05 62 51 51 51

Centre de Transfusion Sanguine Bld de Lattre de Tassigny - Tarbes Tél. : 05 62 34 85 52

Polyclinique Ormeau centre 12, Chemin de l'Ormeau - Tarbes Tél. : 05 62 56 40 40

Polyclinique Ormeau Pyrénées 28, Boulevard du 8 mai 1945 - Tarbes Tél. : 05 62 44 33 33 Centre anti poison (Toulouse) Tél. : 05 61 77 74 47

#### Fil Santé Jeunes

Tél. 0800 235 236 ou depuis un portable 01 44 93 30 74 - Service anonyme et gratuit en direct avec des médecins.

# L'indispensable Allô Service Public

Les questions auxquelles le 39 39 répond directement : Carte grise, permis de conduire, carte nationale d'identité, élections, droit du travail, embauche, licenciement, autorité parentale, divorce, PACS, successions et donations, tutelle et curatelle, logement et urbanisme, santé et sécurité sociale, banques et assurances …

S'il s'agit d'une question simple, vous obtenez une réponse personnalisée issue d'une base de connaissance, dont les contenus sont élaborés par l'administration. Vous êtes orienté, si nécessaire, vers le guichet où il faut accomplir la démarche.

Les questions que le 39 39 transfère à un service spécialisé Certaines questions complexes ne peuvent être traitées directement. Elles nécessitent l'expertise d'un informateur spécialisé ou l'intervention d'une administration partenaire. Ces appels sont alors transférés, sans rupture de communication.

### Les questions auxquelles le 39 39 ne répond pas

*Le 3939 ne peut vous apporter aucune information concernant les dossiers en instruction dans les services des administrations. Il n'est par*  ailleurs pas qualifié pour traiter des sujets en dehors du périmètre du *renseignement administratif.*

Et toujours l'info en ligne sur : www.service-public.fr

# CONCOURS D'INNOVATION Start-Up à vos candidatures !

Start'in Pyrénées est un concours d'innovation qui s'adresse aux start-upers de la France entière. Piloté par la Communauté d'agglomération Tarbes-Lourdes-Pyrénées, il permettra aux gagnants de remporter 60 000 € de prix ainsi que de nombreux avantages et accompagnements.

N'attendez plus, participez ! INSCRIPTIONS du 15 mai au 31 octobre 2018 startinpyrenees.com

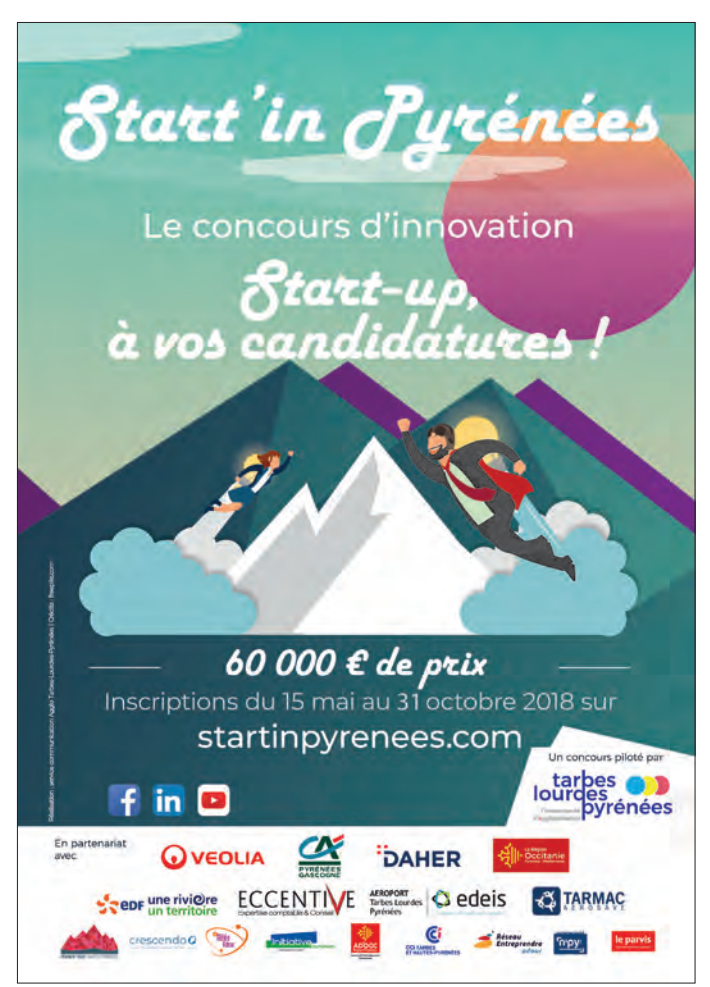

# **Documents** à Conserver

### **ALLE** лoі

- · Carte d'identité
- · Permis de conduire
- · Carte de sécurité sociale et carte de mutualiste
- · Carte de groupe sanguin

### 3 mois

- · Extrait de naissance
- · Certificat de concubinage

· Notes d'hôtels

et de restaurants

an

6

mois

- · Certificat de ramonage
- · Facture des transporteurs
- · Vignette automobile (professionnels et entreprises uniquement)
- · Chèque bancaire (I an et 8 jours pour le présenter à l'encaissement)
- · Ordre de prélèvement automatique
- · Récépissé d'envoi de recommandé

### ans

- Contrat de travail (2 ans après sa résiliation)
- · Ouittance de prime d'assurance voiture
- · Facture de petits appareils ménagers
- · Facture d'eau
- · Facture de téléphone
- · Facture d'achat automobile
- · Mandat postal
- · Note de médecin ou de dentiste
- · Versement des allocations familiales
	- ant · Copie des déclarations d'impôt
	- · Avis d'imposition
	- · Relevé de banque (en cas de contrôle fiscal)
	- · Redevance TV

### ans

- · Arrérages de rentes et de pensions alimentaires
- · Justificatif de paiement des cotisations de sécurité sociale et URSSAF
- · Baux de location (I an après le départ du logement)
- · Facture EDF-GDF
- · Documents concernant le chômage

# **Documents** à Conserver

jusqu'à ĺα retraite

· Certificats de travail

· Bulletins de

salaire

### 10 ans

- · Tout document concernant la construction
- · Gros travaux ou réparations
- · Correspondance avec le syndic
- · Décomptes des charges
- · Talons de chèques, relevés bancaire

an · Avis de remboursement d'un sinistre ou d'un accident corporel

### toute la vie

- · Contrat de mariage
- · Donation
- · Livret de famille
- · Jugement d'adoption
- · Jugement de divorce
- · Succession
- · Titre de pensions
- · Titre de propriété
- · Contrat d'assurance vie
- · Dossiers médicaux
- · Certificats de vaccinations
- · Livret de caisse d'épargne
- · Documents concernant un accident du travail

**Ticillo** · FACTURE DES OBJETS DE VALEUR: aussi longtemps que les objets pour une éventuelle indemnisation vol.

timiles

- · FACTURE DES APPAREILS PHOTOS nécessaire pour le passage en douane
- · BONS DE GARANTIE : pendant toute leur durée
- · DOSSIERS SCOLAIRES : pendant la durée des études
- · DEVIS : jusqu'à l'établissement de la facture
- · POLICE D'ASSURANCE : jusqu'à la résiliation
- · RÈGLEMENT DE COPROPRIÉTÉ : jusqu'à la revente
- · ETAT DES LIEUX : jusqu'au remboursement du dépôt de garantie

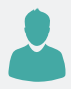

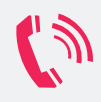

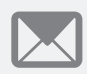

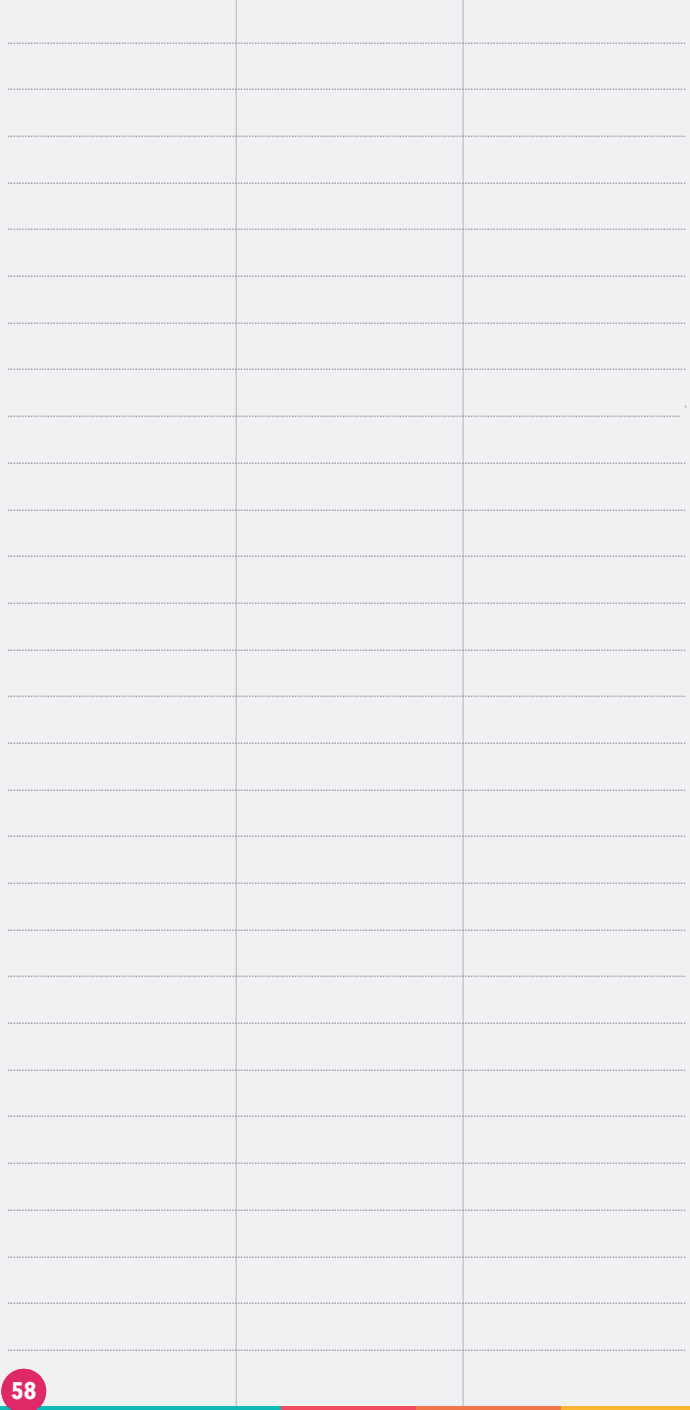

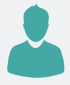

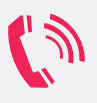

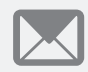

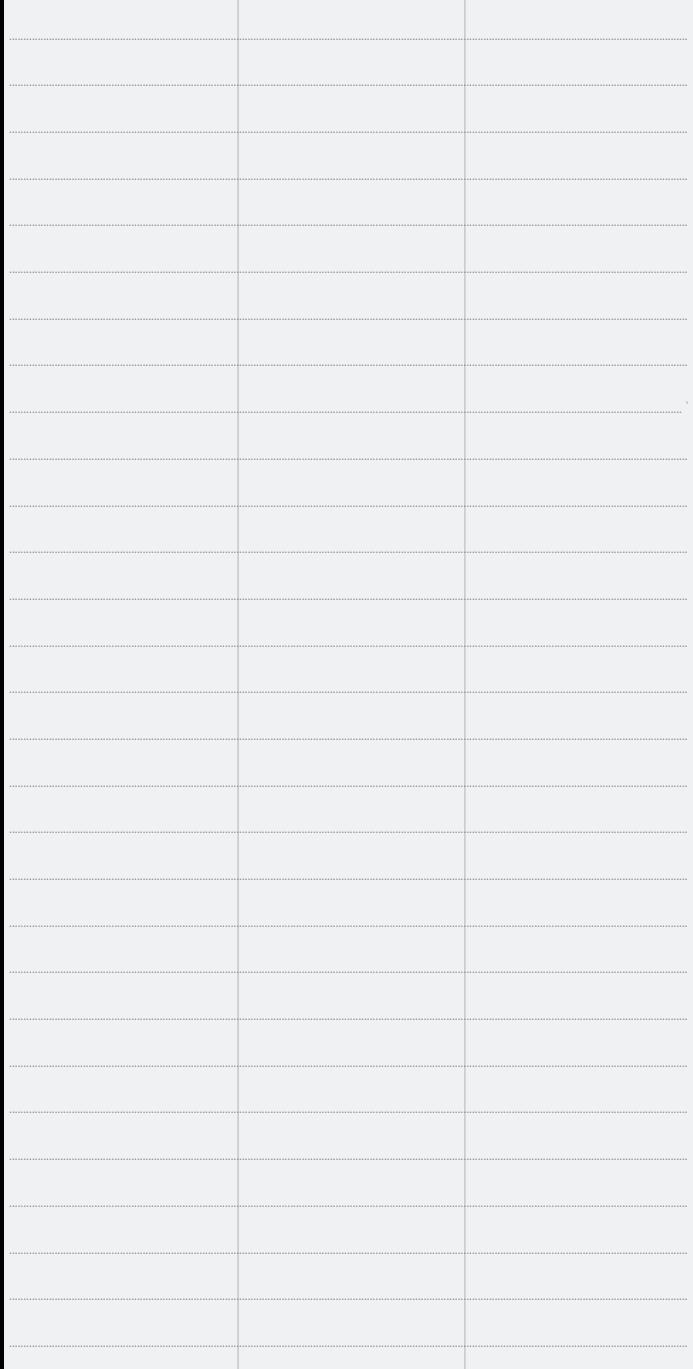

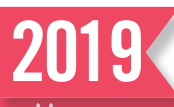

28

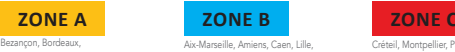

Clermont-Ferrand, Dijon, Grenoble, Limoges, Lyon et Poitiers

Aix-Marseille, Amiens, Caen, Lille, Nice, Orléa Reims, Rennes, Rouen et Strasbourg

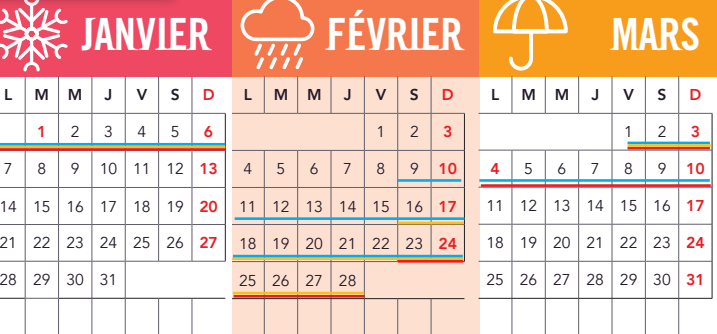

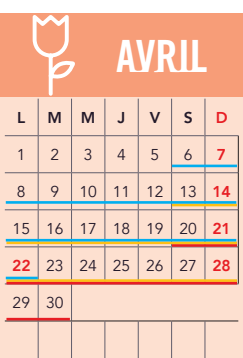

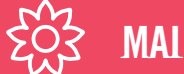

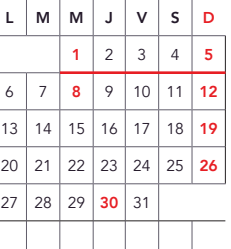

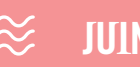

 $\blacksquare$ 

 $\overline{\phantom{a}}$  $\overline{\phantom{a}}$ 

 $\overline{\phantom{a}}$ 

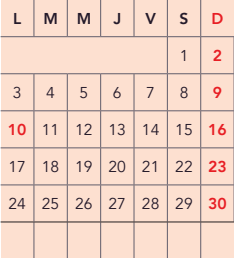

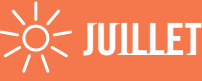

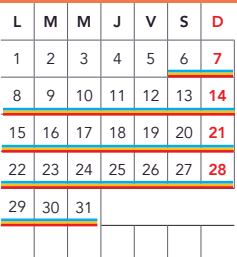

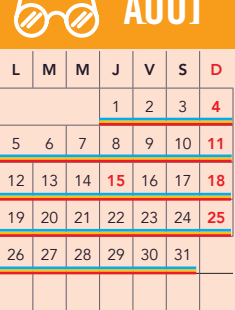

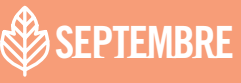

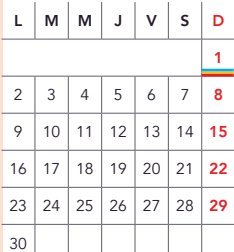

# *CON***OCTOBRE** *e* **MOVEMBRE** <u>2 S</u>DÉCEMBRE

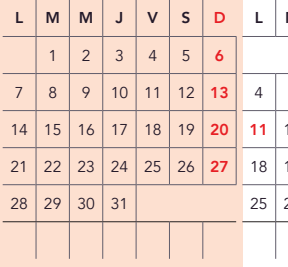

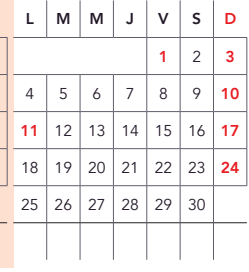

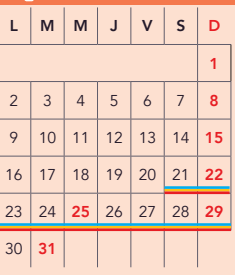

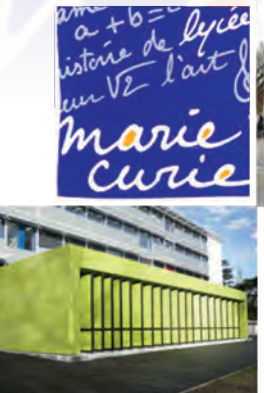

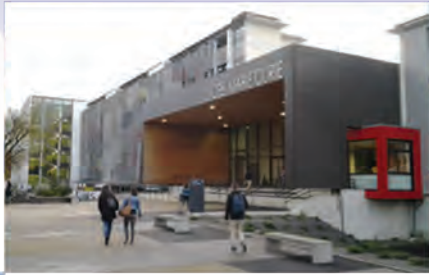

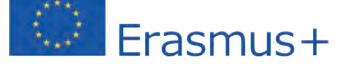

De la seconde à la licence, des parcours de formation pour toutes vos réussites

# **LYCEE MARIE CURIE TARBES**

**Gestion - Tourisme Social - Banque - Assurance Nouvelles Technologies International** 

4, Rue Georges Ledormeur **65930 TARBES CEDEX 9** Tél: 05 62 44 56 56 - Fax: 05 62 44 56 77 Email: 0650026a@ac-toulouse.fr Site web: marie-curie.entmip.fr

TARBES.fr

### **Aide à la recherche d'Emploi et de Stage**

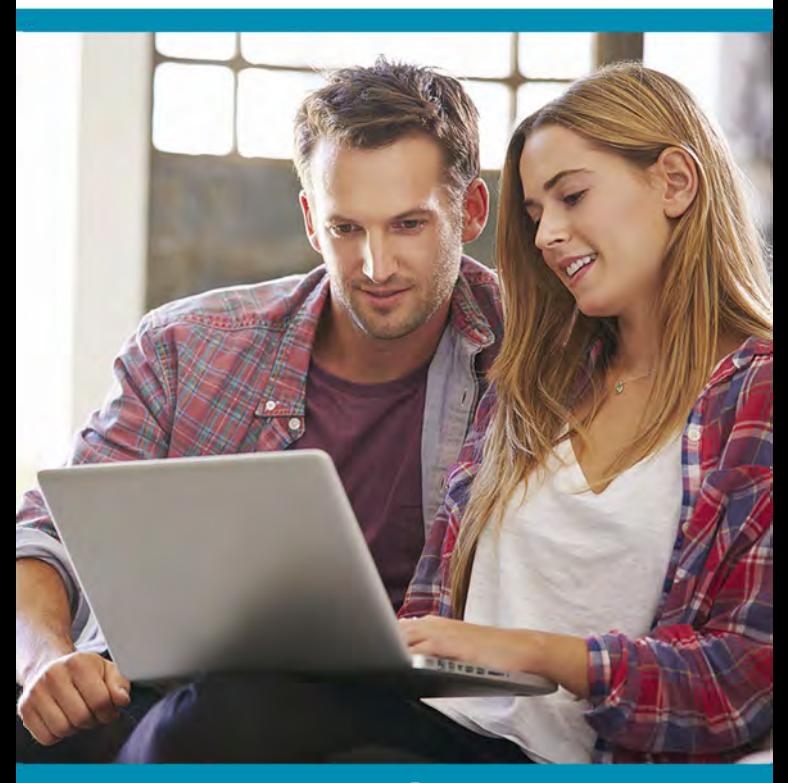

# **Trouver un emploi ou un stage à Tarbes et ses alentours**

en partenariat avec

# **myfairJob**

**Rendez-vous sur emploi.tarbes.fr**  Nouveau service numérique proposé par la Mairie<br> **Toute l'info sur tarbes.fr** 

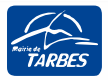